UNIVERSIDADE TECNOLÓGICA FEDERAL DO PARANÁ – UTFPR DEPARTAMENTO ACADÊMICO DE ELETROTÉCNICA – DAELT DEPARTAMENTO ACADÊMICO DE ELETRÔNICA – DAELN CURSO SUPERIOR DE TECNOLOGIA EM GESTÃO COMERCIAL ELÉTRICA CURSO SUPERIOR DE TECNOLOGIA EM ELETRÔNICA

> ALEXANDRE RUPPEL FÁBIO UNRUH RICARDO HENRIQUE UNRUH

# **PROTÓTIPO DE UM SISTEMA DE ILUMINAÇÃO RESIDENCIAL COM CONTROLE REMOTO SEM FIO –** *WI-FI*

TRABALHO DE CONCLUSÃO DE CURSO

CURITIBA 2013

# ALEXANDRE RUPPEL FÁBIO UNRUH RICARDO HENRIQUE UNRUH

# **PROTÓTIPO DE UM SISTEMA DE ILUMINAÇÃO RESIDENCIAL COM CONTROLE REMOTO SEM FIO –** *WI-FI*

Trabalho de Conclusão de Curso de Graduação, apresentado ao Curso Superior de Tecnologia em Gestão Comercial Elétrica, do Departamento Acadêmico de Eletrotécnica – DAELT e Curso Superior de Tecnologia em<br>Eletrônica do Departamento do Departamento Acadêmico de Eletrônica - DAELN – da Universidade Tecnológica Federal do Paraná – UTFPR, como requisito parcial para obtenção do título de Tecnólogo.

Orientadora: Profª. MSc. Rosângela Winter Co-orientador: Prof. Dr. Rubens

Alexandre de Faria.

CURITIBA 2013

# **TERMO DE APROVAÇÃO**

## ALEXANDRE RUPPEL (DAELT) FÁBIO UNRUH (DAELN) RICARDO HENRIQUE UNRUH (DAELT)

# **PROTÓTIPO DE UM SISTEMA DE ILUMINAÇÃO RESIDENCIAL COM CONTROLE REMOTO SEM FIO –** *WI-FI*

Este trabalho de conclusão de curso foi apresentado no dia 15 de Maio de 2013, como requisito parcial para obtenção do título de Tecnólogo em Eletrônica (DAELN) e Tecnólogo em Gestão Comercial Elétrica (DAELT) outorgado pela Universidade Tecnológica Federal do Paraná. Os alunos foram arguídos pela Banca Examinadora composta pelos professores abaixo assinados. Após deliberação, a Banca Examinadora considerou o trabalho aprovado.

\_\_\_\_\_\_\_\_\_\_\_\_\_\_\_\_\_\_\_\_\_\_\_\_\_\_\_\_\_\_ Prof. César Janeczko, M.Sc. Coordenador de Curso Departamento Acadêmico de Eletrônica (ou mecânica, a ser verificado no caso da Mecatrônica)

\_\_\_\_\_\_\_\_\_\_\_\_\_\_\_\_\_\_\_\_\_\_\_\_\_\_\_\_\_\_ Prof. Sergio Moribe Responsável pela Atividade de Trabalho de Conclusão de Curso Departamento Acadêmico de Eletrônica

# **BANCA EXAMINADORA**

\_\_\_\_\_\_\_\_\_\_\_\_\_\_\_\_\_\_\_\_\_\_\_\_\_\_\_\_\_\_ Prof. Cesar Eduardo F. Castañeda

\_\_\_\_\_\_\_\_\_\_\_\_\_\_\_\_\_\_\_\_\_\_\_\_\_\_\_\_\_\_ Prof. Luiz Gustavo Trevisan

\_\_\_\_\_\_\_\_\_\_\_\_\_\_\_\_\_\_\_\_\_\_\_\_\_\_\_\_\_\_ Prof. M.Sc. Ubirajara Zoccoli

\_\_\_\_\_\_\_\_\_\_\_\_\_\_\_\_\_\_\_\_\_\_\_\_\_\_\_\_ Prof. Dr. Rubens Alexandre de Faria (DAELN) **Orientador** 

\_\_\_\_\_\_\_\_\_\_\_\_\_\_\_\_\_\_\_\_\_\_\_\_\_

Profª. M.Sc. Rosângela Winter (DAELT) **Orientador** 

"A Folha de Aprovação assinada encontra-se na Coordenação do curso"

Dedicamos este trabalho a todas as pessoas que nos incentivaram e a um amigo que não está mais entre nós.

## **AGRADECIMENTOS**

Primeiramente agradecemos a Deus por nos ter dado a vida, a saúde e sabedoria para sempre seguirmos em frente. Assim também agradecemos as nossas famílias que nos apoiaram, incentivaram e acreditaram em nossos potenciais. E agradecemos a essa Instituição e todos os professores pelo conhecimento adquirido ao longo deste curso.

#### **RESUMO**

RUPPEL, Alexandre; UNRUH, Fábio; UNRUH, Ricardo Henrique. **Protótipo de um sistema de iluminação residencial com controle remoto sem fio –** *wi-fi***.** 2013. 91f. Trabalho de Conclusão de Curso. Departamento Acadêmico de Eletrotécnica – DAELT e Curso de graduação, do Curso Superior de Tecnologia em Eletrônica do Departamento Acadêmico de Eletrônica – DAELN da Universidade Tecnológica Federal do Paraná – UTFPR. Curitiba, 2013.

Este TCC tem como objetivo modernizar a forma de acionamento e controle das lâmpadas utilizadas nas casas com energia elétrica através de um conjunto de dispositivos eletrônicos providos de microcontroladores capazes de variar a intensidade da luminosidade (função *dimmer*), programar acionamentos, realizar comandos através de controles remotos (sem fio), salvar configurações de intensidades e grupos de lâmpadas a serem ligadas a fim de tornar mais ágil a manipulação da iluminação de ambientes grandes e até mesmo de valorizar o imóvel. Os dispositivos eletrônicos que foram utilizados são constituídos por elementos de desenvolvimento próprio, bem como por elementos já disponíveis no mercado aliando a capacidade de criação com a de integração visando um produto confiável e viável comercialmente.

**Palavras-chaves: Automação residencial. Rede local sem fio** *(wi-fi).*  **Módulo de acionamento remoto. Iluminação.** *Dimmer.*

## **ABSTRACT**

RUPPEL, Alexandre; UNRUH, Fábio; UNRUH, Ricardo Henrique. **Prototype system for home lighting with remote control wireless – wi-fi.** 2013. 91f. Trabalho de Conclusão de Curso. Departamento Acadêmico de Eletrotécnica – DAELT e Curso de graduação, do Curso Superior de Tecnologia em Eletrônica do Departamento Acadêmico de Eletrônica – DAELN da Universidade Tecnológica Federal do Paraná – UTFPR. Curitiba, 2013.

This TCC aims to modernize the way of drive and control of the lamps used in homes with electricity through a range of electronic devices equipped with microcontrollers capable of varying the intensity of the brightness (dimmer function), program drives, perform commands through controls remote (wireless), save settings and intensities groups of lamps to be connected in order to become more agile handling the lighting of large environments and even valuing the property. The electronic devices that were used consist of elements of development itself, together with details already available in the market combining the ability to create with the integration aiming a reliable and commercially viable.

**Keywords: Home automation. Wireless LAN (wi-fi). Module remote wakeup. Lighting. Dimmer.**

# **LISTAS DE FIGURAS**

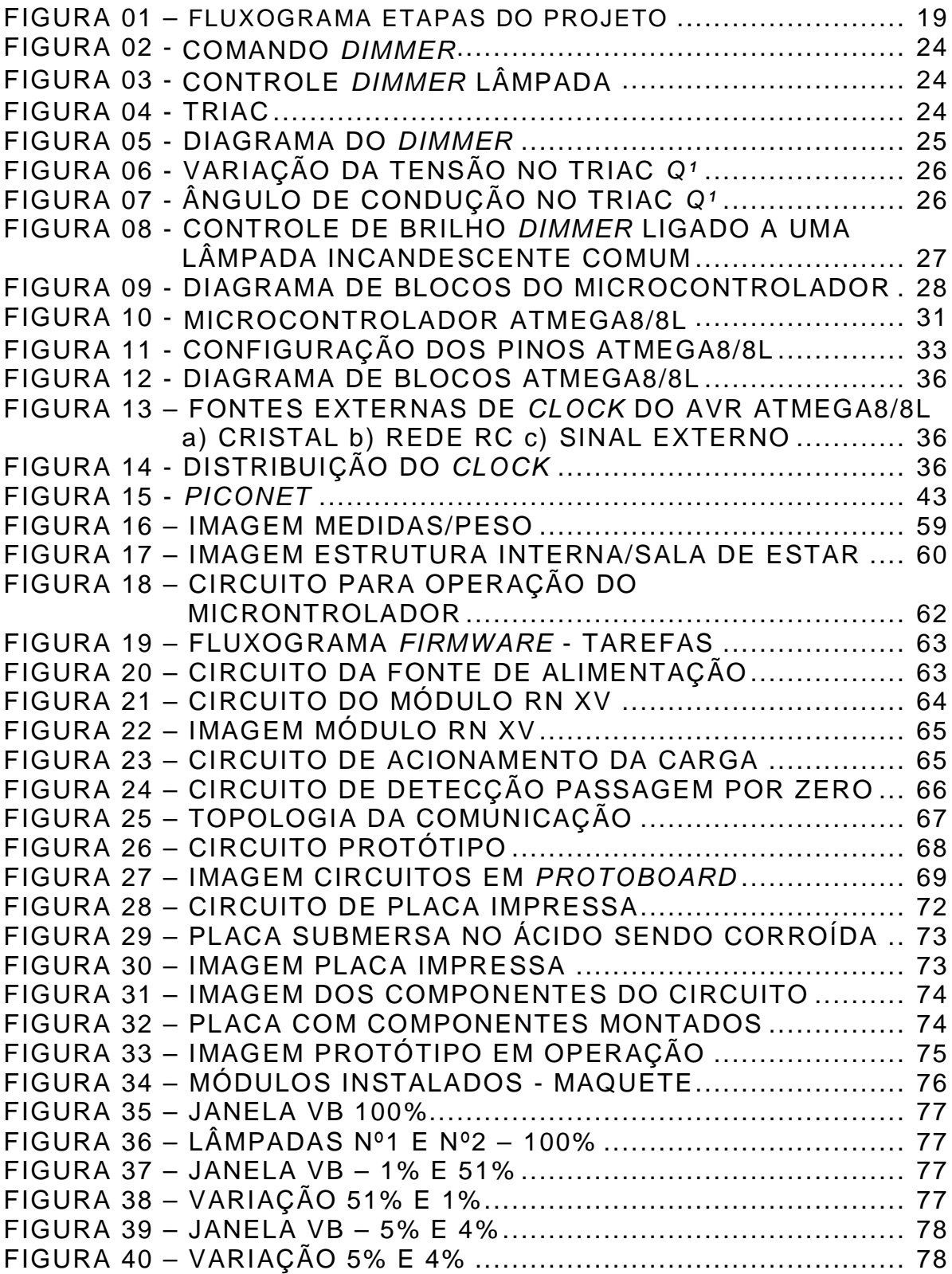

# **LISTAS DE QUADROS**

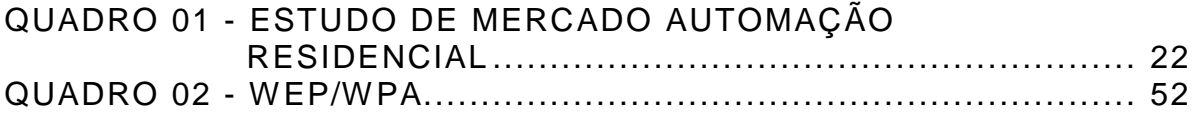

# **LISTAS DE TABELAS**

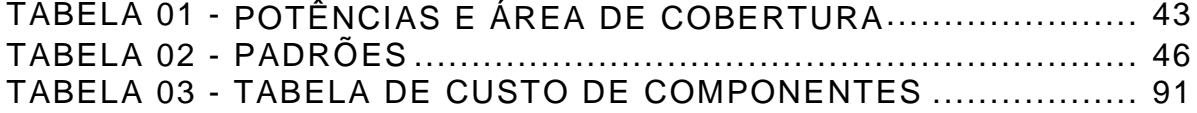

# **LISTA DE ABREVIATURAS, SIGLAS E ACRÔNIMOS**

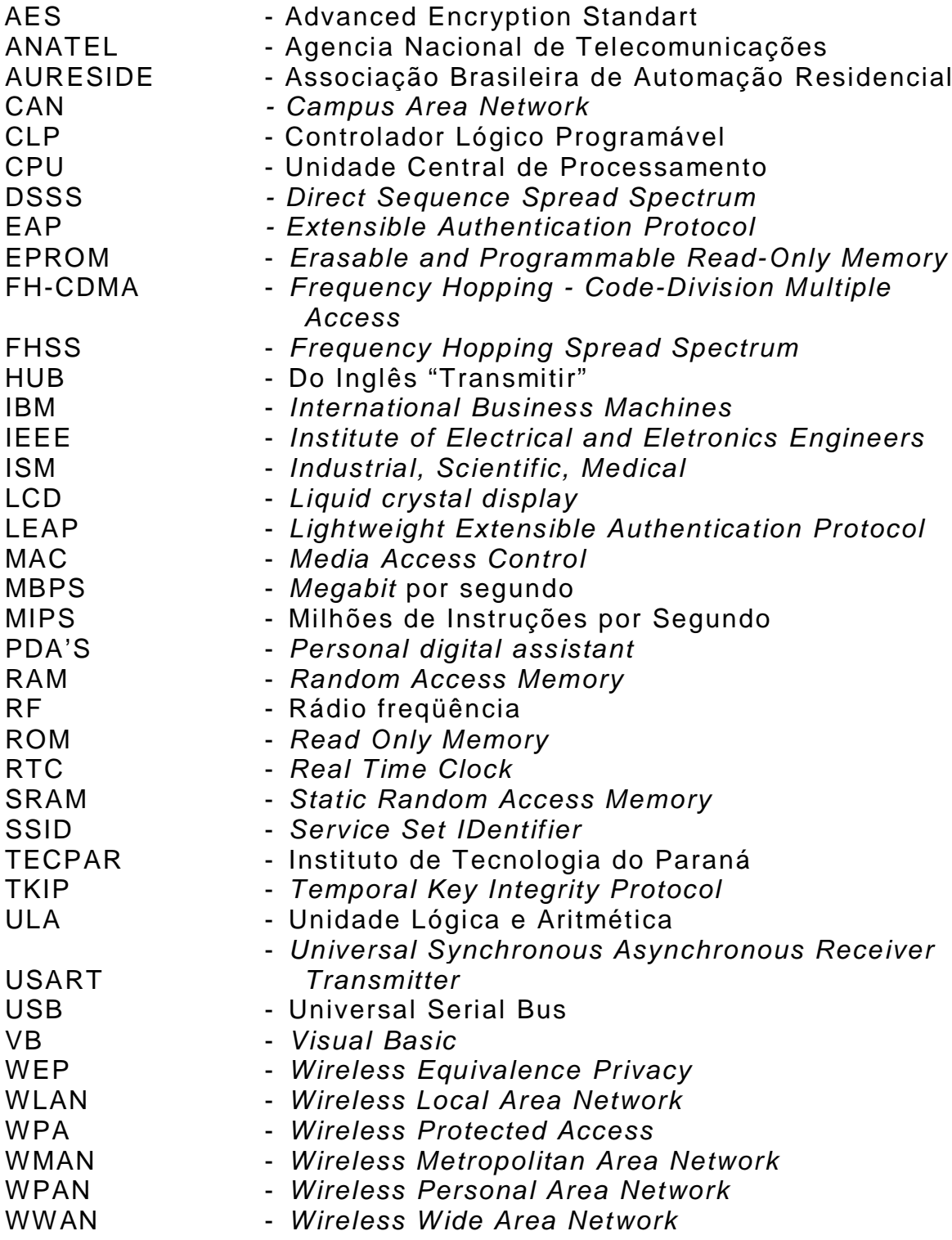

# **SUMÁRIO**

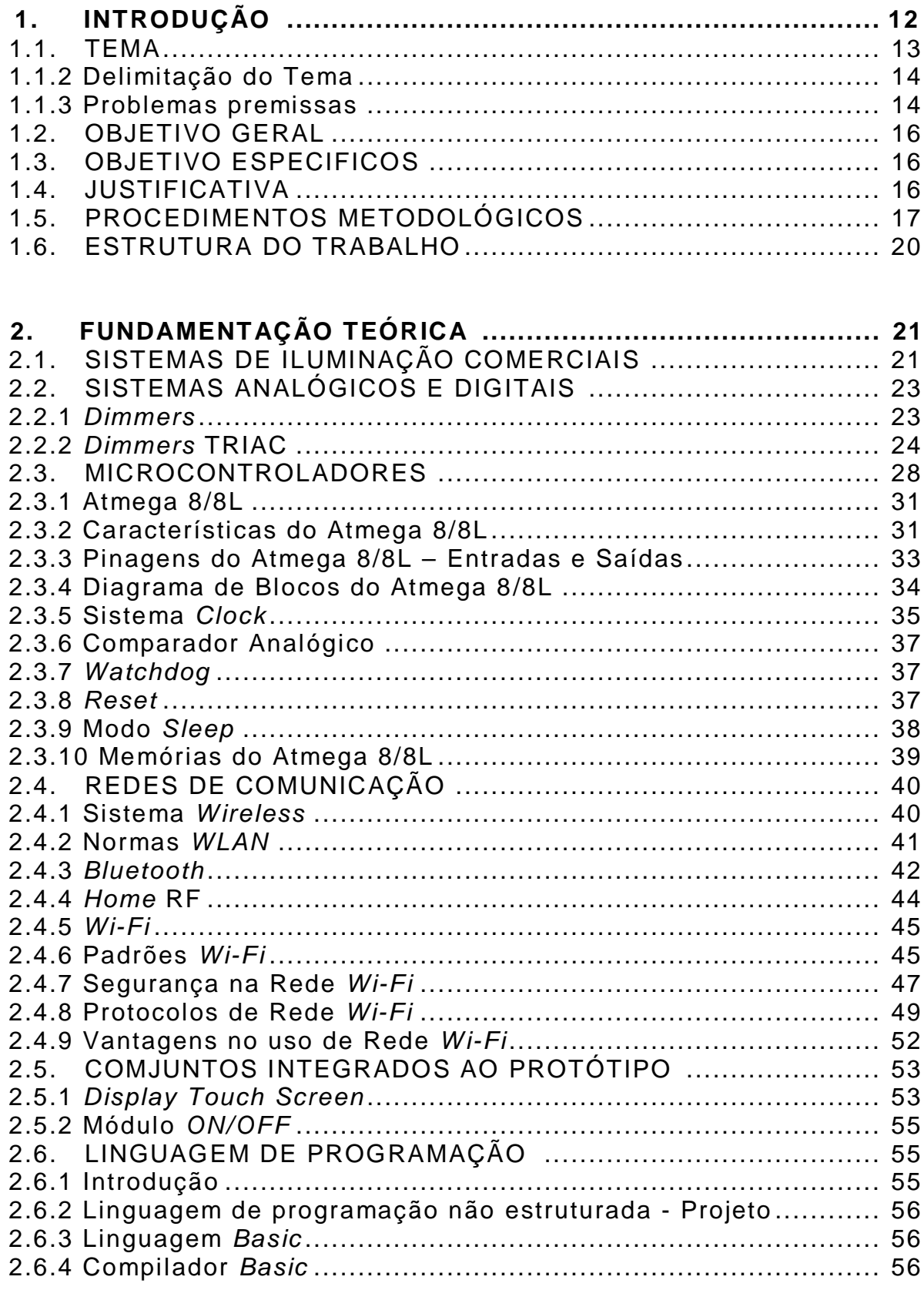

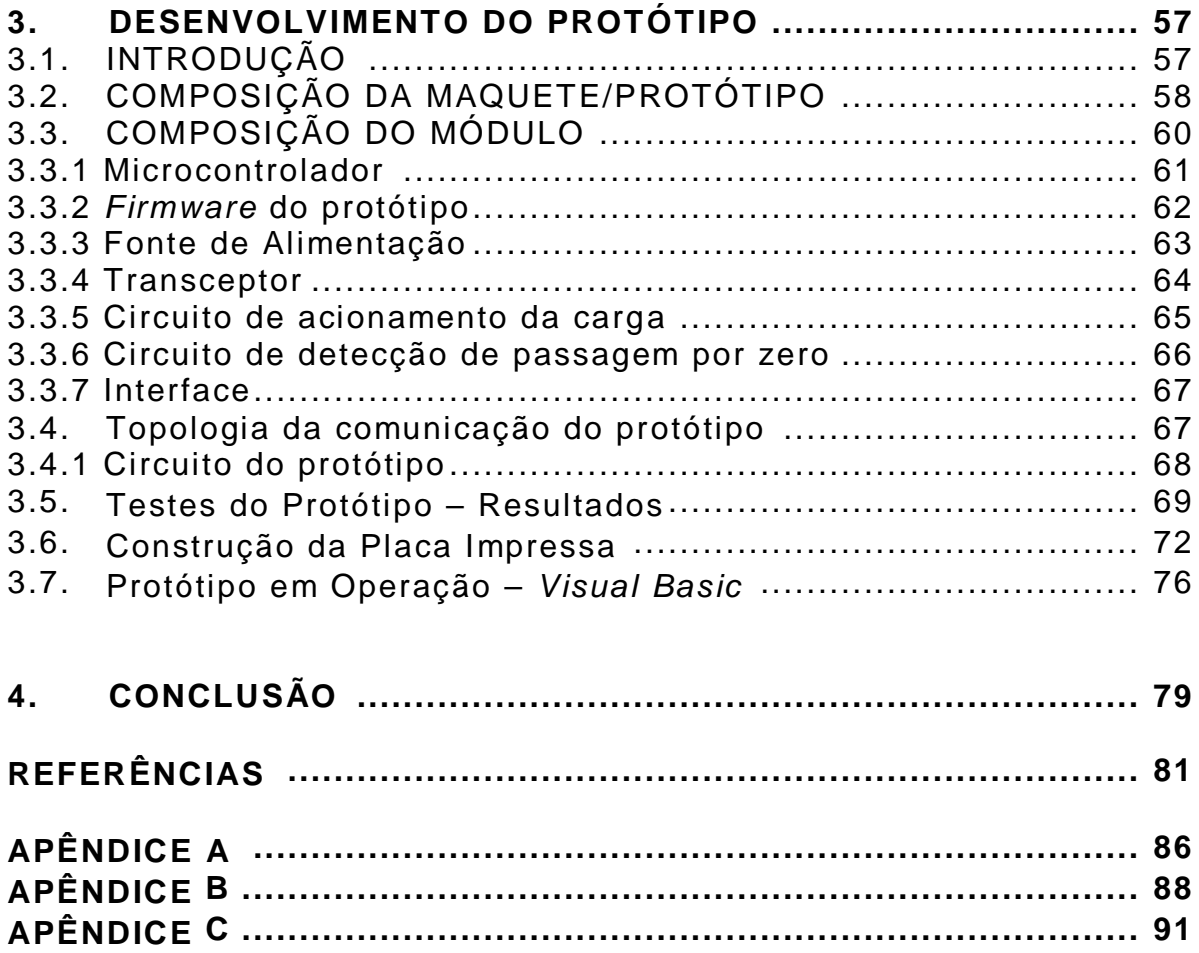

# **1 INTRODUÇÃO**

Muito se fala sobre as "inovações" tecnológicas que irão equipar lares num futuro próximo. Esse é um tema muito interessante e só não entusiasma mais pela presença da palavra "futuro", pois este é o momento de viver o presente e aproveitar agora tudo o que a automação residencial proporciona. A Automação Residencial é vista como uma novidade que causa interesse pelo alto poder futurista, tecnológico e até assimilada ao poder de *status*, modernidade e parte da arquitetura moderna. Nos últimos três anos, o mercado de automação residencial vem crescendo a uma média de 35% ao ano em número de projetos (INSTITUTO DE TECNOLOGIA DO PARANÁ-TECPAR, 2011 p.1). E de acordo com a Associação Brasileira de Automação Residencial (AURESIDE) e seu conselheiro José Roberto Muratori, (2011, *apud* INSTITUTO DE TECNOLOGIA DO PARANÁ-TECPAR, 2011 p.1): "O público que hoje está comprando o seu primeiro imóvel, é de pessoas jovens informados com as tecnologias e que gostariam de utilizar seus *smartphones* ou *tablets* também na automação residencial".

"Já está na hora de vivermos o presente, pois, já existem estudos, tecnologia, projetos e residências efetivamente funcionando através dos recursos da Automação" (TEZA, 2002).

Tentando aproveitar o potencial dessa área de atuação, um número pequeno de empresas, geralmente ligadas à automação comercial ou industrial, aproveita equipamentos destinados inicialmente a outros propósitos. Em sua grande maioria são instalados aleatoriamente impulsionados pela onda mercadológica do momento e acabam resolvendo alguns problemas localizados, mas sem nenhuma integração entre si, o que acaba resultando em insatisfação para os usuários, os quais acabam convivendo com sistemas isolados e de difícil operacionalidade. Mesmo levando em conta a série de obstáculos que o mercado como um todo impõe, seu potencial é enorme e tende a se materializar rapidamente. Como qualquer mercado emergente, no início podem até serem aceitas algumas improvisações, porém só irão

sobreviver os profissionais seriamente empenhados em apresentar soluções permanentes e de qualidade aos seus clientes.

"Thomas Edison jamais imaginaria que sua invenção se tornaria uma aplicação doméstica tão versátil" (AURESIDE, 2010). Queria algo que ajudasse a enxergar no escuro. Enquanto isso, luminárias e lâmpadas de hoje, quando ligadas a sistemas especiais de controle de iluminação, podem prover muitas outras funções. Sistemas inteligentes de iluminação podem acentuar os detalhes arquitetônicos de uma sala, a intensidade correta da iluminação pode ser usada para focar a pintura de um quadro, para criar um clima especial, seja ele romântico ou festivo, ligar e desligar automaticamente a iluminação de uma casa pode-se protegê-la de intrusos, fazendo-a parecer ocupada na ausência de seus proprietários.

Redução de consumo é outra vantagem, pois a intensidade de luz é regulada conforme a necessidade com isso as lâmpadas não precisam ficar acionadas em sua potência nominal como no acionamento convencional. Os projetos convencionais não atendem mais as expectativas dos moradores principalmente no que diz respeito às inovações tecnológicas em suas novas residências. Segundo Dias; Pizzolato (2004, p.10) "a moradia, abrigo, o lar, deve ser prazeroso, eficiente, dignificante e, por ser um bem de grande vida útil, flexível às transformações sociais e tecnológicas". Desta forma os sistemas inteligentes de iluminação integrados às residências são um símbolo de modernidade e conforto.

#### 1.1 TEMA

O Tema deste trabalho é um produto voltado à iluminação que alia uma nova forma de controle e automação residencial. Com a crescente evolução das residências inteligentes surgem necessidades que carecem de uma solução já disponível no mercado, dentre estas está o tema deste projeto, o qual visa atender tanto o quesito iluminação quanto a integração total do empreendimento. "Em geral, os projetos das residências convencionais não satisfazem por completo

aos anseios dos moradores" (DIAS; PIZZOLATO, 2004, p.10). A cada dia são lançadas inovações tecnológicas, as quais podem integrar diversas funções no dia a dia que agregam melhorias a fim de proporcionar maior praticidade, conforto e segurança com qualidade.

Domótica (do latim, 'domo', que significa 'casa' - associado à palavra robótica), segundo o pesquisador Caio Bolzani, da Escola Politécnica da Universidade de São Paulo, refere-se à utilização de diversas tecnologias e equipamentos para melhorar a segurança, economia e o conforto das casas (BOLZANI, 2004). Com a disseminação da *Internet* é possível que qualquer pessoa possa supervisionar e controlar sua moradia de onde quer que esteja.

Teoricamente não existe limite para essa inteligência domiciliar. E é justamente essa enorme capacidade que será testada ao longo dos próximos anos.

#### 1.1.2 Delimitação do tema

Para atender aos objetivos do tema após uma pesquisa de mercado e de tecnologias disponíveis para definir as melhores opções a serem utilizadas um protótipo será desenvolvido composto por um ponto de controle que será um "interruptor" microcontrolado e um ponto de acionamento da carga, o qual permite a *"dimmerização"* de uma lâmpada incandescente. O intuito fundamental é controlar essa lâmpada através de uma rede *ethernet* sem fio com as opções de ligar, desligar e variar sua intensidade utilizando o protótipo. As vantagens, benefícios e possibilidades são abordados embasando assim a intenção de torná-lo um produto comercialmente viável.

#### 1.1.3 Problemas e premissas

O propósito deste projeto de Automação Residencial foi desenvolver uma solução para acionamento de lâmpadas levando em conta os seus benefícios das tecnologias adotadas, tais como reduzir o consumo de energia elétrica (assunto tão discutido em dias com tendências sustentáveis cada vez mais fortes), proporcionar maior segurança, aumentar consideravelmente o conforto, tornar o simples ato de ligar uma lâmpada muito flexível (por controle remoto, celular, computador, tanto localmente quanto remotamente), aumentar a vida útil dessas lâmpadas, valorizar o imóvel além de dar um toque de sofisticação e modernidade único.

Alguns problemas relacionados aos equipamentos presentes no mercado influenciaram a escolha na busca por uma melhor tecnologia nos sistemas de iluminação, são eles:

- Determinados modelos de lâmpadas para serem acionados necessitam de um transformador, pois sua tensão de alimentação é de 12V e não podem ser ligados diretamente à rede elétrica 127V. Com isso tem-se um equipamento "transformador" que fica entre o módulo controlável *dimmer* e a carga;

- Alguns transformadores que se dizem ser controláveis, não conseguem seguir a rampa de 0 a 100% da intensidade luminosa, causando interferência no módulo *dimmer*, trepidação, desconforto na intensidade luminosa e por fim danificando todo sistema.

**Logo: como viabilizar a operação dos módulos** *dimmer* **com o transformador, necessário para determinados modelos de lâmpadas, de forma perfeita sem ruído e/ou mau funcionamento?** 

Com a utilização de lâmpadas de tensão de rede 127/220 V, deixando de usar as com transformadores de 12 V.

Outro problema é a comunicação que geralmente é feita através de módulos de rádio frequência de curto alcance que trabalham em faixas próximas de 433MHz muito simples, pouco seguros e que trabalham somente numa topologia ponto-a-ponto tornando a solução pouco flexível, pois só aceita comandos de uma única fonte.

A intenção deste trabalho é utilizar módulos *wi-fi* para que a comunicação com os mais diversos equipamentos seja possível, de fácil implementação, segura, suporta um bom tráfego de dados e proporcione uma topologia ponto-multiponto. A troca de dados poderá ser feita com um *lap-top*, celular, PC com módulos *wi-fi* e qualquer dispositivo com tecnologia sem fio compatível. Deste modo os acionamentos da iluminação ficam livres de interferências e com intensidade luminosa de 0 a 100%.

#### 1.2. OBJETIVO GERAL

Projetar um dispositivo que, ligado a rede elétrica residencial, opere através de uma comunicação sem fio possibilitando ao usuário realizar o acionamento remoto da iluminação.

#### 1.3. OBJETIVOS ESPECIFICOS

- Pesquisa e conhecimentos tecnológicos;
- Desenvolver a idéia e estudos similares;
- Identificar ferramentas para a interface que será projetada;
- Verificar os custos e a viabilidade de componentes;
- Desenvolver os circuitos para o controle da iluminação;
- Desenvolver o *software* para a programação do *dimmer* ou controle *on/off*;
- Programar e testar os circuitos projetados;
- Verificar os resultados.

## 1.4. JUSTIFICATIVA

Este trabalho de conclusão de curso foi idealizado com o intuito de modernizar tecnologicamente os sistemas de iluminação residenciais visando trazer para os lares conforto, praticidade e exclusividade acompanhando os crescentes investimentos em projetos arquitetônicos que requerem novidades e inovações em Domótica utilizando-se tecnologias avançadas proporcionando também utilização da energia elétrica de forma sustentável. As residências inteligentes têm atraído grande interesse do público uma vez que possibilita a atuação de dispositivos eletrônicos, interação com os usuários, trará um ganho em forma de sofisticação e segurança na residência.

## 1.5. PROCEDIMENTOS METODOLÓGICOS

As ferramentas utilizadas para realizar as pesquisas incluíram a pesquisa bibliográfica, por meio de *sites* de busca, consulta a livros, revistas *on-line*, periódicos, entre outros.

Classifica-se o estudo proposto como de natureza científica aplicada, devido ao fato de buscar corrigir problemas implementando uma solução viável técnica e comercialmente.

A realização de testes do projeto foi efetuada em protótipo a ser montado pela equipe utilizando os conhecimentos obtidos no curso de tecnologia em eletrônica e a coleta de resultados fica a cargo da parte que engloba a tecnologia em gestão comercial elétrica "eletrotécnica".

A divisão de temas e tarefas envolvidas no projeto foi de acordo com o foco de cada curso envolvido.

A parte que envolve a eletrônica, comunicação e programação ficaram a cargo do aluno do departamento de eletrônica (Fábio Unruh) e pode ser representada por quatro blocos:

- Controle: baseado no microcontrolador Atmega 8 da Atmel, o qual desempenhou a parte inteligente do processo controlando a carga e gerenciando a comunicação;
- Comunicação: baseado em módulos prontos utilizando a tecnologia *Wi-fi*, os quais serviram como um *gateway* entre o canal serial do microcontrolador e a rede local sem fio dos demais equipamentos;
- Acionamento: dependendo da carga pode ser um *dimmer* ou comando simples de ligar/desligar dispositivos de iluminação de acordo com os sinais do microcontrolador;
- Interface: esse bloco existe apenas nos terminais, através dos quais o usuário opera o sistema. Pode ser composto por telas de LCD (*liquid crystal display*) sensíveis a toque, *Palm*, celulares e micro computadores.

A parte que engloba a Eletrotécnica, gestão e projeto ficaram a cargo dos alunos do departamento de eletrotécnica (Ricardo Unruh e Alexandre Ruppel). Essa fatia do conjunto pode ser representada por seis blocos:

- Gestão: documentação, gerenciamento do projeto, comunicação com os orientadores, desenvolvimento do projeto referente à parte escrita, Coleta de dados referentes ao projeto, estudos e conceitos de Domótica e embasamento teórico;
- Pesquisa de equipamentos similares;
- Estudo do equipamento: funcionamento da interface, entre a rede e a carga;
- Testes em protótipo: verificação do módulo *Dimmer* com a comunicação entre as cargas para seguir um padrão de rampa de 0 a 100% na intensidade luminosa e visando à melhoria do mesmo;
- Estudo de viabilidade comercial: pesquisa de campo, com o objetivo de aperfeiçoar características construtivas a fim de agradar o maior publico alvo possível;
- Refinamento dos conceitos por trás do desenvolvimento.

O fluxograma figura 1 mostra as etapas deste projeto com a sequência do fluxo de tarefas desde a formulação da ideia, as divisões de tarefas conforme o curso dos integrantes. Após as divisões foi definida que a ideia vinha com a adição de um protótipo a fim de demonstrar em campo a intenção deste trabalho. Definida as tarefas conforme o curso cabe a toda a equipe realizar a coleta de dados e construir o protótipo.

Após a finalização do protótipo, iniciou-se a fase de testes com coleta de dados e análise dos resultados obtidos.

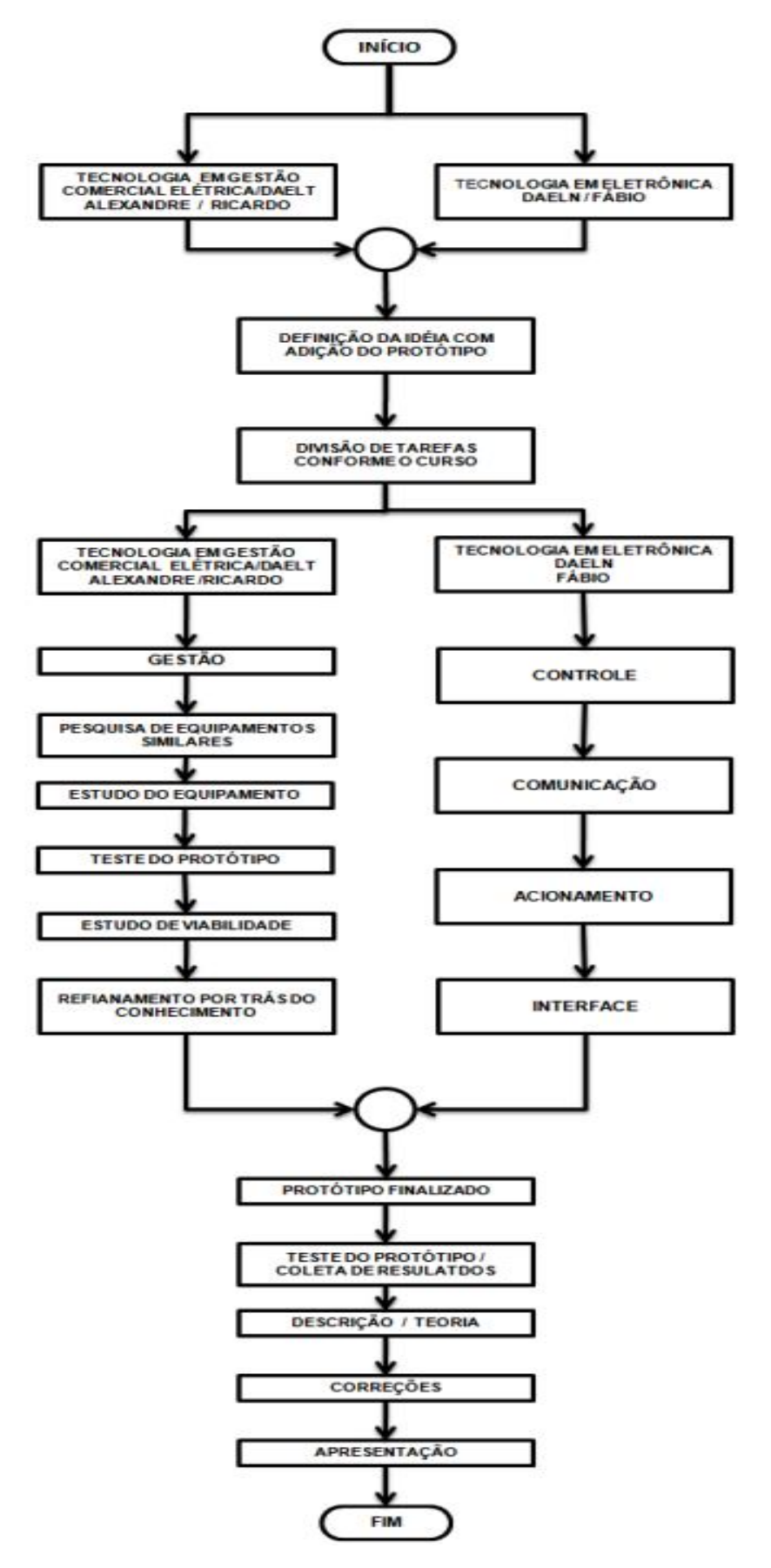

 **Figura 1** – **Fluxograma das Etapas do Projeto** Fonte: Autoria Própria.

#### 1.6 ESTRUTURA DO TRABALHO

A estrutura deste trabalho apresenta-se com os seguintes capítulos:

O capítulo 1 – Introdução - Se refere à proposta deste trabalho de conclusão de curso, cujo objetivo geral é projetar um dispositivo que realize o acionamento e o controle da iluminação residencial via controle remoto – sem fio – *Wi-Fi*.

O capítulo 2 - Fundamentação Teórica - São destacados alguns sistemas de iluminações similares aos utilizados. Além disso, são estudados dispositivos e componentes necessários para a integração e desenvolvimento do protótipo.

O capítulo 3 - Desenvolvimento do Protótipo - Inicialmente trata do desenvolvimento do circuito do projeto montado em *protoboard* com a primeira de bateria testes e seus respectivos resultados. Após os testes iniciais apresentam-se satisfatórios foi desenvolvido o circuito final em placa de circuito impresso e confeccionados os módulos para o controle e acionamento da iluminação residencial. Na sequência foi construída uma maquete/protótipo onde se integra na parte superior interna os módulos desenvolvidos para controle remoto sem fio – *WI-FI,* e na sua parte interna simula-se uma sala de estar com seus respectivos pontos de iluminação. Por fim utiliza-se de linguagens de programação visuais para a operação do protótipo e descrição dos resultados dos testes e os códigos são apresentados do *firmware*.

## **2 FUNDAMENTAÇÃO TEÓRICA**

Os sistemas inteligentes estão ganhando mais "ênfase nos projetos residenciais", especialmente nos sistemas inteligentes de iluminação. Estão surgindo muitos projetos na automatização de residências que necessitam de uma grande variedade de sistemas e equipamentos, tais como: sensores de presença e controladores de iluminação. Mas muitos destes equipamentos existentes são limitados e oferecem poucas funções de operação ao usuário (AURESIDE, 2010).

Neste capítulo foi destacada a fundamentação teórica dos sistemas de iluminação comerciais mais utilizados no mercado no controle da iluminação e dos dispositivos necessários para a construção do projeto de automação residencial no controle da iluminação através de rede sem fio.

## 2.1 SISTEMAS DE ILUMINAÇÃO COMERCIAIS

Os sistemas de iluminação mais comercializados por sua facilidade de operação e custo-benefício são os: relés fotoelétricos, as fotocélulas, os sensores de presença, as minuterias e equipamentos mais complexos, cujo custo varia pela complexidade que são comandados por sistemas informatizados CLP's (Controlador Lógico Programável), microcontrolados, redes *Ethernet* e redes sem fio.

Estes equipamentos proporcionam mais conforto, requinte, segurança e economia aos usuários e também estabelecem uma nova evolução em tecnologias em sistemas de controle da iluminação. A automação residencial já está presente em muitos empreendimentos como: casas, apartamentos, hotéis e empresas.

No Quadro 01 apresenta -se um estudo de mercado que se refere a alguns sistemas inteligentes de iluminação mais comercializados neste atual momento e que são mais similares ao proposto neste TCC. Os fabricantes citados neste quadro estão atuando no mercado e se diferenciam no que dizem respeito a algumas tecnologias. Os produtos relacionados são de fabricação própria e as

empresas trabalham com a instalação conforme a necessidade do cliente final. Além de sistemas de iluminação inteligentes estes fabricantes oferecem *upgrades* no controle via *touch panel*, comandos de persianas e comando *dimmer flúor* que é o comando para lâmpadas fluorescentes com reatores especiais, pelos quais se consegue controlar a iluminação por meio do módulo *dimmer*.

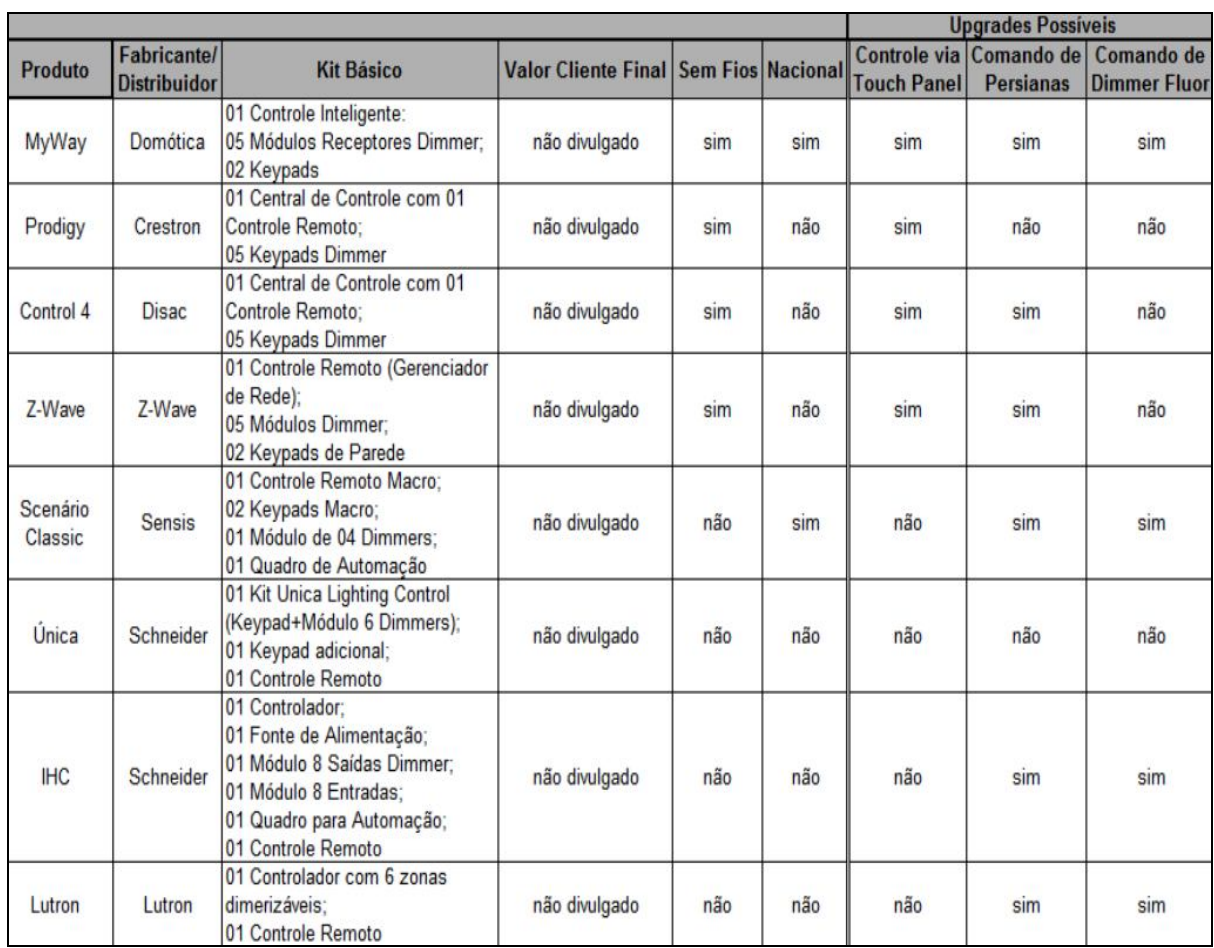

**Quadro 01 – Estudo de Mercado - Automação Residencial** Fonte: Catálogos de Fabricantes (2010).

#### 2.2 SISTEMAS ANALÓGICOS e DIGITAIS

#### 2.2.1 *Dimmers*

Os *Dimmers* são dispositivos "elétricos ou eletrônicos" capazes de variar a intensidade de corrente elétrica média em uma carga, por via do aumento ou diminuição do valor eficaz da tensão dentre um aumento da potência média de uma lâmpada. Assim se pode controlar a intensidade de luz, de forma que possa aumentar ou reduzir a intensidade luminosa (SANTOS, 2001, p.16).

"Com a inovação da eletrônica se desenvolveram *Dimmers* com semicondutores que trabalham como interruptores de alta velocidade ativando e desativando mais de 120 vezes por segundo" (SIMÕES, 2008, p.97).

As vantagens dos *Dimmers* semicondutores sobre os antigos com reostato é que estes eram ligados em série com as lâmpadas incandescentes e causavam perigo de incêndios, conforme figura 03. "Este equipamento tem o inconveniente da elevada dissipação de calor na resistência, pelo efeito Joule *(RI²),* provocada pela passagem da corrente, exigindo dimensões compatíveis com número de lâmpadas a controlar" (CREDER, 2002, p.125). Com os semicondutores surgiram uma nova tecnologia que possibilita um aumento da vida útil das lâmpadas e economia de energia. O mais impressionante é que os *Dimmers* semicondutores atuais conseguem aumentar ou reduzir a intensidade luminosa de "diferentes naturezas de lâmpadas", tais como: incandescentes, dicróicas de tensão de rede, dicróicas com transformadores e fluorescentes. Este controle de luminosidade podese produzir "cenas" de iluminação gerando conforto e requinte em ambientes como salas de cinema, teatros, museus (iluminação de quadros) ou conforto maior nos ambientes residenciais e possibilita o gerenciamento da iluminação com segurança e economia (SIMÕES, 2008, p.98).

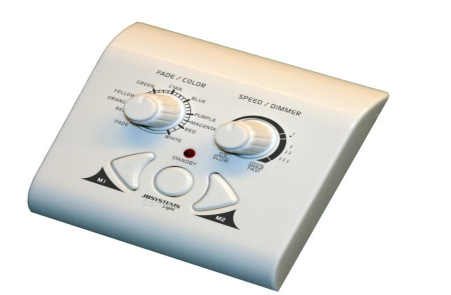

Fonte: Covise Equipamentos (2011). Fonte: Braga (2012).

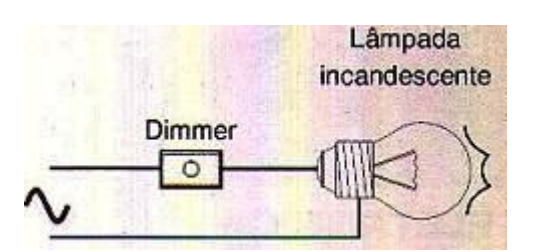

**Figura 02 - Comando** *Dimmer* **Figura 03 - Controle** *Dimmer* **Lâmpada** 

2.2.2 *Dimmer* TRIAC

Os *Dimmers* com TRIAC são utilizados em baixa potência e têm atuação no controle de sistemas de iluminação. Esse controle eletrônico do *Dimmer* com TRIAC possibilitou o controle remoto da intensidade luminosa em diversos ambientes, tais como: cinemas, teatros, residências e entre outros.

O TRIAC é um dispositivo semicondutor, similar a um diodo ou transistor. "Assim como um transistor, um TRIAC é construído com diferentes camadas de material semicondutor" conforme figura 04 (HARRIS, 2012).

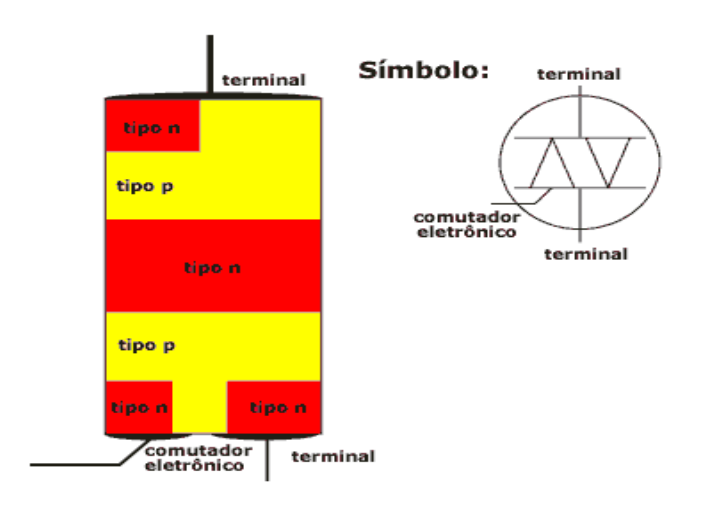

 **Figura 04 - TRIAC** Fonte: Howstuffworks (2012).

O TRIAC tem como elemento principal a capacidade de conduzir a corrente principal da carga. "O controle da potência é feito, variandose o ponto de disparo do TRIAC em cada semiciclo da alimentação de corrente alternada" (BRAGA, 2012).

"A designação genérica do *dimmer*, em que a dissipação de calor é mínima, pois a corrente da lâmpada não passa pelo potenciômetro, mas pelo tiristor (TRIAC) mediante um controle que lhe impõe o diodo (DIAC)" (CREDER, 2002, p.125).

Para compreender o funcionamento do *Dimmer* com TRIAC precisa-se conhecer cada função de cada componente do circuito conforme o diagrama na figura 05. Hélio Creder (2002, p.125) afirma:

> O *Diodo* D1 tem a finalidade de disparar o Triac Q1 num certo ângulo de defasagem, de forma que a tensão aplicada à carga possa variar desde máximo até valor próximo de zero conforme a figura 05. Os componentes do circuito (R1, R2, C1, e C2) vão provocar um retardo no tempo do disparo do Triac Q1, o *Diodo* D1 só conduz quando a tensão de (*breackover)* ultrapassam 20 v olts, e nesse momento, os capacitores C1 e C2 descarregam na "porta" (*gate*) do Triac Q1, que conduz a tensão para a carga neste exato momento. A regulação do tempo de disparo dos capacitores C1 e C2 são conseguidas pela variação da resistência R1 (potenciômetro): quando menor v alor desta resistência será conseguido a tensão de corte do Diodo D1 (20 v olts), pela descarga destes capacitores.

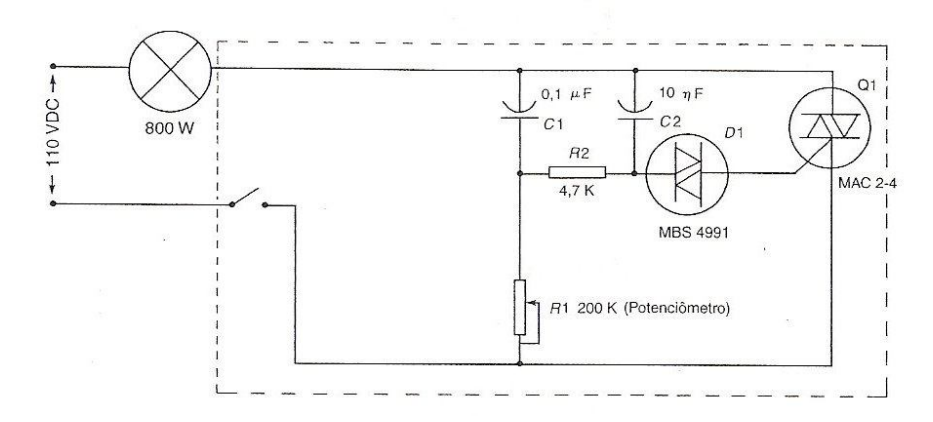

 **Figura 05 – Diagrama do** *Dimmer* Fonte: Creder (2002, p.126).

Componentes do *Dimmer* de acordo com Diagrama:

- C1 e C2 Capacitores
- R1 Resistor variável (potenciômetro)
- R2 Resistor de valor fixo
- D<sub>2</sub> Tiristor (DIAC)
- Q1 Tiristor (TRIAC)

Segundo Hélio Creder (2002, p.125) a figura 06 representa as variações de tensão no TRIAC e a figura 07 os ângulos de condução no TRIAC conforme a citação abaixo:

> Na figura 06 a tensão aplicada á carga obtêm um valor menor que a tensão plena (120V); por isso, o brilho da lâmpada sofrerá uma redução. Nota-se na figura 07, que o Triac Q1 é capaz de conduzir nos dois ciclos da alternância da tensão. Desse modo, o controle do brilho será mais suave.

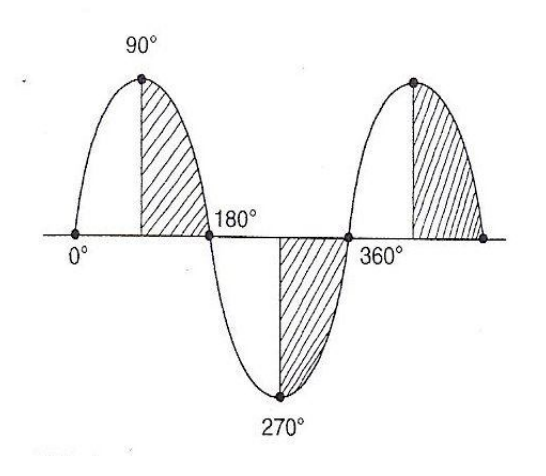

**Figura 06 – Variação da Tensão no Triac Q1** Fonte: Creder (2002, p.126).

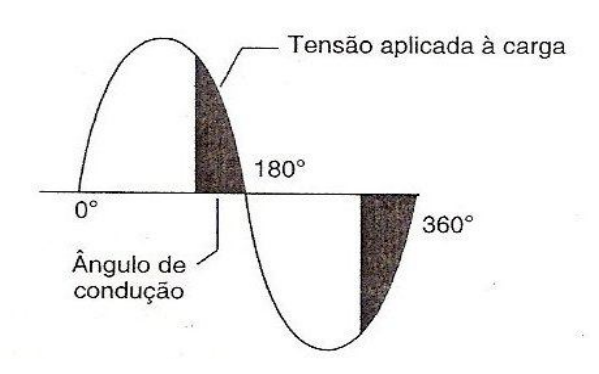

**Figura 07 – Ângulo de condução do Triac Q1** Fonte: Creder (2002, p.126).

Resumindo a função do TRIAC é de "controlar o ângulo de condução realizando o disparo do mesmo em diversos pontos do sinal senoidal da rede elétrica domiciliar" é possível aplicar potências diferentes a várias cargas. Assim o *Dimmer* ajusta a rampa de 0 a 100% fazendo o controle do brilho ou da luminosidade para o acionamento da iluminação conforme figura 08 (BRAGA, 2012).

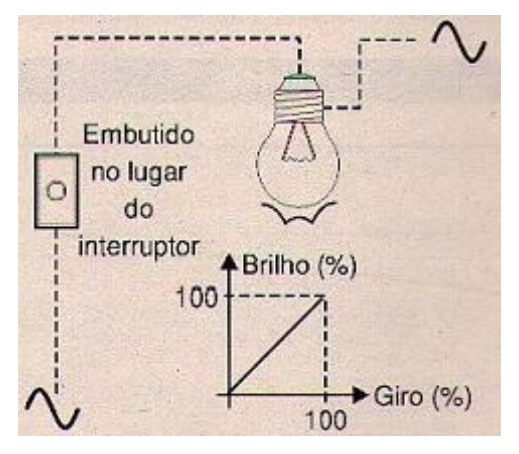

**Figura 08 - Controle de brilho** *dimmer* **ligado a uma lâmpada incandescente comum.**  Fonte: Braga (2012).

#### 2.3 MICROCONTROLADORES

Em tempos passados os projetistas de circuitos eletrônicos, "principalmente circuitos digitais de controle, verificaram que não era mais viável trabalhar com a simples lógica de portas para construir sistemas complexos e flexíveis". Um dos grandes problemas eram as limitações de espaço e a "necessidade de construir circuitos inteligentes". Esta dificuldade marcou o fim dos circuitos integrados lógicos na área de controle, surgindo um substituto mais eficiente e menor: o microcontrolador (SCHUNK; LUPPI, p.19).

 Os microcontroladores atualmente se integram com diversos equipamentos. Suas aplicações estão em franca expansão nos ramos industriais, residenciais, automotivos e nas telecomunicações. "Os Microcontroladores se destacam principalmente em aplicações (produtos) nos sistemas embarcados (do inglês *embedded system*)", que significa que o microcontrolador é de uso exclusivo do equipamento (DENARDIN, 2010).

"O Microcontrolador é um CI com alta densidade de integração de microprocessador e seus periféricos que inclui, dentro do *chip*, a maioria dos componentes necessários para o controlador". Desde modo ganhou significado de: "solução com único *chip*" conforme a figura 09. Basicamente é um *microchip* com um processador com RAM, barramento, comunicação serial (ZELENOVSKY; MENDONÇA, 1999).

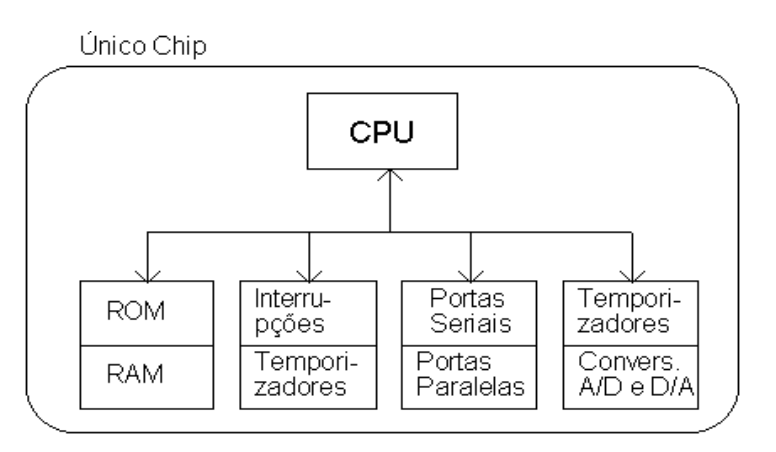

 **Figura 09 – Diagrama de Blocos Microcontrolador** Fonte: Introdução aos Sistemas Embutidos, (Zelenov sky; Mendonça, 1999).

As características de um microcontrolador são similares a um sistema computacional. Suas principais unidades segundo Gustavo W. Denardin (2011, p.10) são:

- CPU Unidade central de processamento é construída por uma unidade lógica aritmética (ULA), e unidade de controle e de memória especiais identificadas por registradores;
- RAM *(Random Access Memory)* Memória de acesso aleatório é utilizada para leitura e manipulação de dados pela CPU. Os dados são perdidos na falta de energia, (memória volátil);
- ROM (*Read Only Memory)*  Memória apenas de leitura. Somente lidas pelo computador, mas não se pode alterar. Os dados são mantidos na falta de energia (memória não volátil);
- EPROM (*Erasable and Programmable Read-Only Memory*) ROM que permite que os dados sejam apagados com luz ultravioleta e reprogramados, mas em número limitado. Os dados são mantidos na falta de energia significa (memória não volátil);
- EEPROM (*Electrically Erasable and Programmable Read-Only Memory) –* Memória de leitura que pode ser escrita e apagada eletricamente. Possui a vantagem que mesmo após o desligamento da alimentação do (uC) seus dados não serão perdidos. A EEPROM retém os dados por aproximadamente 100 anos após sua fabricação e pode ser apagada reprogramada em até 100.000 vezes;
- FLASH Referente à EPROM, mas com maior velocidade nos ciclos de escrita, pode ser gravada e regravada eletricamente por várias vezes e em alta velocidade;
- I/O São registradores de controle, "estado e sinais I/O" se refere a um "tipo especial de memória". A informação pode ser lida ou escrita por diferentes dispositivos da CPU;
- Conversores A/D A conversão analógico-digital (A/D) é representação de sinais analógicos ao mundo digital. Deste modo é possível utilizar dados do mundo real e transformá-los em cálculos. O conversor (A/D) está presente internamente em processadores, controladores de sinais digitais e microcontroladores. Sua construção básica apresenta portas de entradas e saídas, a entrada recebe sinais elétricos de forma continua e possui faixa de tensão máxima e mínima. Nos microcontroladores que possuem conversor (A/D) sua faixa de operação trabalha na tensão de 5V para +5V e -5V. Já a saída do conversor o sinal é amostrado em um dado intervalo de tempo fixo, sempre determinado pela frequência de amostragem, valor que representa o sinal original de momento ou quantização, que se refere à precisão do conversor;
- Conversores D/A O conversor (D/A) representa as mesmas características do conversor (A/D), a diferença é somente que, é coletado o sinal digital e transformado em sinal analógico;
- Temporizadores Os microprocessadores necessitam de uma base de tempo de relógio, a fim de controlar o tempo de cada um dos eventos referentes aos dispositivos integrados.

E por fim segundo Schunk e Luppi (2001, p.48):

 Interrupções – O microcontrolador (uC) é alimentado, inicia a executar o programa do usuário a partir do vetor de *reset*, entretanto existem dispositivos no interior do microcontrolador capazes de interromper essa execução e desviá-la para outro endereço de programa.

### 2.3.1 ATmega8/8L

Existem diversos fabricantes de microcontroladores e suas características e especificações variam de forma a atenderem diferentes aplicações.

Neste projeto foi escolhido o Microcontrolador da ATMEL da linha AVR Atmega8 (28 pinos PDIP), por seu alto desempenho, baixo consumo de energia, custo benefício excelente, fácil uso do *hardware,*  alta capacidade de processamento, apresenta uma memória *flash* de tamanho razoável. A Figura 10 mostra o microcontrolador Atmega8/8L em sua forma física.

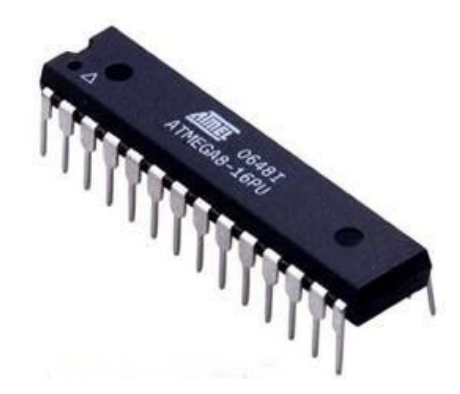

 **Figura 10 – Microcontrolador Atmega8** Fonte: Atmel (2011).

## 2.3.2 Características do ATmega8/8L

As principais características do microcontrolador Atmega8/8L segundo a fabricante ATMEL são:

- 8-bit do microcontrolador Core AVR de alto desempenho e baixo consumo de energia;
- *Hardware* Multiplier;
- *Flash* (8 *Kbytes*);
- *Boot Code* (*Bytes*);
- $\bullet$  ISP:
- Memória do Programa Auto-avaliação;
- EEPROM não-volátil (512 *Bytes*);
- SRAM (1K *Bytes*);
- RTC w / Osc:
- 2 Temporizadores de 8 bits;
- 1*Timers* de 16 bits;
- 1 / 2 Canais de Entrada;
- QTouch Max / 12 / -Canais QMatrix;
- 3 canais PWM;
- $\bullet$  1 SPI;
- $\bullet$  1 TWI;
- 1USART (programável serial);
- Conversor A/D de 8 canais;
- 1 Comparador Analógico;
- 19 Interrupções + Vetores *Reset*;
- 2 Interrupções externas;
- Detector de *Brown-Out*;
- Oscilador de cristal Sp Alto / Baixo: H / L;
- *On-chip* oscilador RC: 1MHz + 1/2/4/8MHz cal;
- *Watchdog* w / oscilador RC;
- PLL *Prescaler* /: não / sim;
- 16 MIPS;
- $\bullet$  F.max (16 MHz);
- $\bullet$  Vcc (V): 2.7-5.5;
- $\bullet$  Max I / O de 23 Pins:
- Pacotes de Pb-Livre: MLF (VQFN) 32 PDIP 28 TQFP 32.

2.3.3 Pinagens do Atmega8 - Entradas e Saídas

Os pinos do Atmega8 são apresentados para encapsulamentos PDIP (*Plastic Dual Inline Package)* e TQFP (*Thin Profile Plastic Quad Flat Package).* A figura 11 traz as pinagens do Atmega8 (ATMEL, 2010).

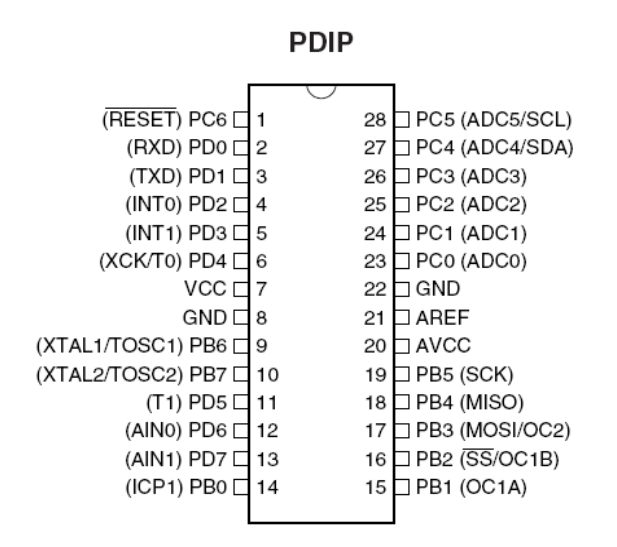

 **Figura 11 – Configuração dos Pinos Atmega8/8l** Fonte: Atmel (2010).

As pinagens do Atmega8 a que corresponde às entradas e saídas são chamadas de PORTS de I/O e são identificadas, segundo a ATMEL, por:

- PORTB Pinos 14, 15, 16, 17, 18, 19, 9 e 10;
- PORTC Pinos 23, 24, 25, 26, 27, 28 e 1;
- PORTD Pinos 2, 3, 4, 5, 6, 11, 12, 13.

Nos PORTS de entrada B e D se conectam equipamentos digitais, como, LEDS*, displays* e outros. O PORTC representa as conexões de entradas analógicas.

Outras características de pinagen segundo o catálogo ATMEL (2010, p.5; 6) são:

- VCC corresponde à tensão de alimentação;
- GND aterramento;
- PC6/*Reset* É usado como um pino de I/O, cujas características elétricas diferem dos outros pinos do PORTC.

O PC6 é usado como uma entrada de *Reset.* Um nível de tensão mais baixo neste pino por um período maior que uma determinada largura de pulso, produzirá *reset,* mesmo que o *clock* não esteja rodando;

- AVCC Para tensão de alimentação do conversor A/D. Deve ser conectado externamente ao VCC, mesmo se o A/D não estiver em operação. Caso A/D estiver operando emprega-se um filtro entre este pino e o VCC;
- ARREF Para tensão de referência analógica do conversor A/D.

As características de tensões e correntes de funcionamento do microcontrolador Atmega8 segundo a ATMEL (2010) são:

- Tensão 2.7 5.5V (ATMEGA8L);
- Tensão 4.5 5.5V (Atmega8);
- Consumo de energia em 4MHz, 3V, 25 º C;
- Ativos: 3,6 mA;
- Modo Idle: 1,0 mA;
- Modo de alimentação para baixo: 0,5 uA.

2.3.4 Diagrama de Blocos do Atmega8/8L

Para compreender o diagrama de blocos (CPU) do AVR e a estrutura interna e os periféricos do Atmega8/8L são mostrados na figura 12. Charles Borges de Lima (2009, p.9; 10) afirma:

> A Unidade de Processamento Central (CPU) tem como principal atividade a correta execução do programa, quais os acessos as memórias, cálculos, controles periféricos e as interrupções. O núcleo AVR obtém um conjunto de instruções com 32 registradores de trabalho, que estão ligados diretamente a Unidade Lógica Aritmética (ULA), assim permite-se que dois registradores independentes sejam acessados, com uma simples instrução em um único ciclo de *clock.* Seis dos 32 registradores podem ser usados como registradores de endereçamento indiretos de 16 bits (ponteiros de acesso de dados). Um destes ponteiros de dados pode-se utilizar para acessar tabelas de memória *flash.* Estes registradores citados de 16 bits são denominados X, Y e Z.

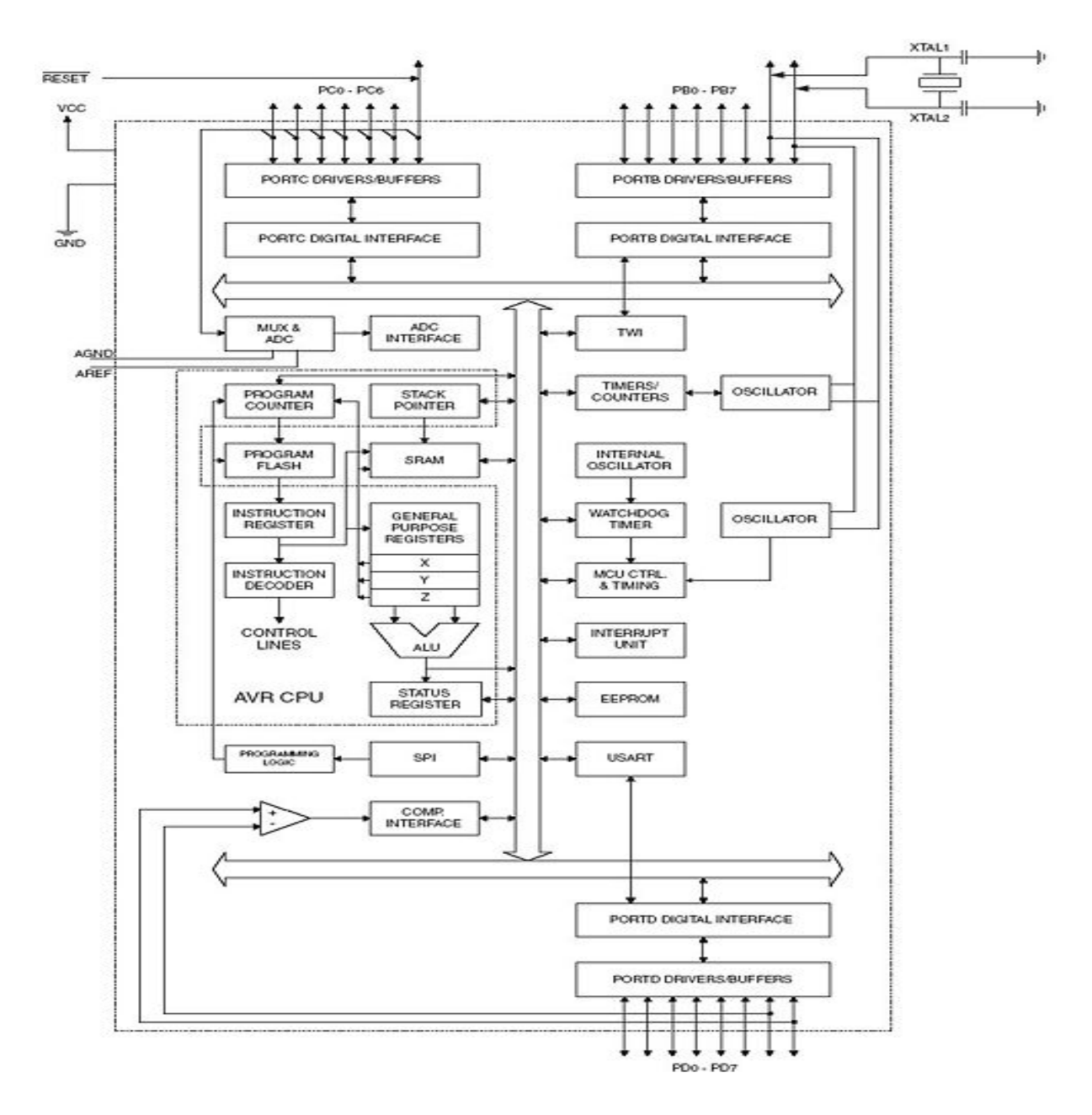

 **Figura 12 – Diagrama de Blocos Atmega8/8l** Fonte: Atmel (2011).

#### 2.3.5 Sistema *Clock*

A figura 14 mostra que todos os *clocks* têm a necessidade de serem ativados em algum momento, sua finalidade é reduzir o consumo de potência e determinar quais os "módulos de *clock* podem ficar suspensos usando diferentes modos de programação". As opções de *clock* do Atmega 8/8L mostradas na figura 13 são: a) cristal ressonador cerâmico externo, cristal de baixa frequência externo, b) oscilador RC
externo, c) sinal de *clock* externo e ressonador RC interno. O oscilador do sistema *clock* interno elimina a necessidade de componentes externos economizando espaço, mas somente pode ser usado quando o *clock* não necessita ser preciso. Sua programação opera na casa 1MHz, 2MHz, 4MHz ou 8MHZ (LIMA, 2009, p.16).

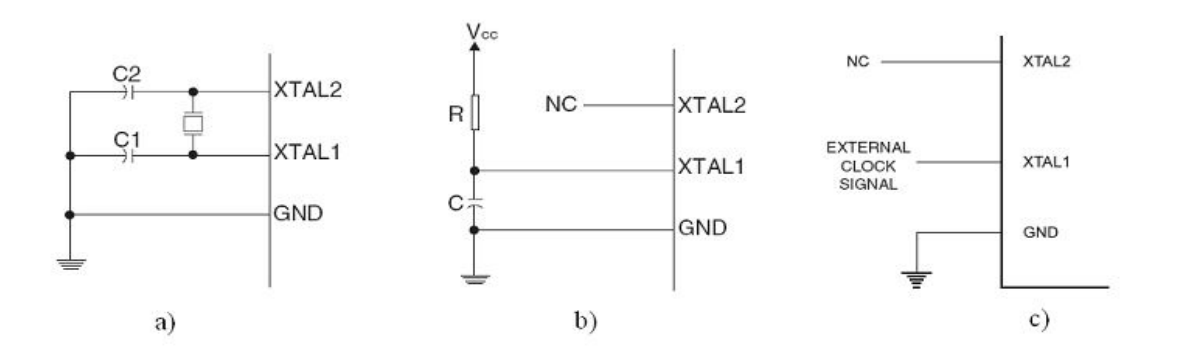

 **Figura 13 – Fontes Externas de Clock do AVR Atmega8: a) Cristal, b) Rede RC e c)Sinal Externo.** Fonte: Atmel (2010).

A figura 14 mostra os componentes do Sistema de *Clock* do Atmega 8/8L.

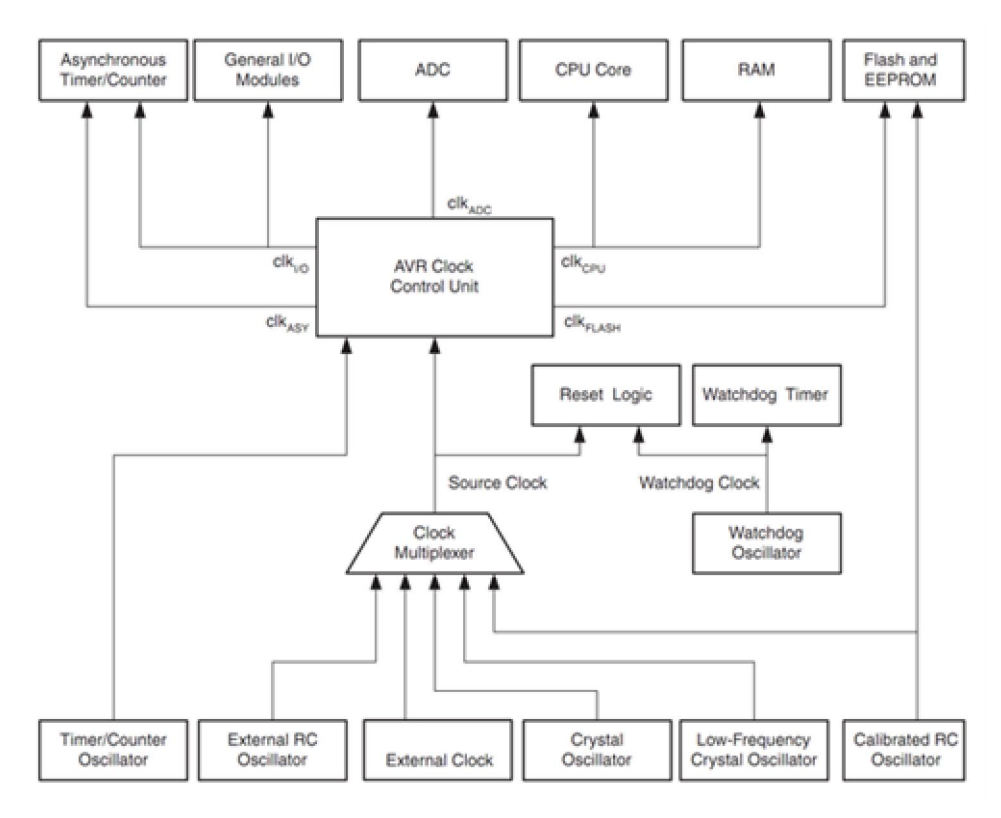

 **Figura 14 – Distribuição** *Clock* Fonte: Atmel (2010).

#### 2.3.6 Comparador Analógico

O comparador analógico tem a função de comparar o valor de uma tensão de entrada positiva no pino PB0 (ICP1) com valor de tensão na entrada negativa no pino PB1 (OC1A). Deste modo se a tensão na entrada for positiva PB0 e maior que tensão negativa PB1, o comparador analógico inicia uma interrupção. Na saída do comparador pode se ajustar a forma de disparo das interrupções e escolher as "formas de disparo por rampa de subida e descida ou pela variação do nível lógico da saída" (SHUNCK; LUPPI, 2001, p.56).

#### 2.3.7 *Watchdog*

O *watchdog* ou (Cão de Guarda) tem como função de proteger os travamentos de *software.* Segundo SHUNK *et al*. (2001, p.59).

> Os travamentos ocorrem por programas mal escritos, deste modo "o *watchdog* trabalha da seguinte forma: define-se um tempo para seu *timer"*, caso este *timer* se esgote o *watchdog*  reseta o microcontrolador. Mas para que o *timer* não se esgote, o programa usuário deve resetar "o *timer* do *watchdog* antes do estouro". Se o programa travar o "timer de *watchdog* não será resetado, ocasionando a reinicialização do dispositivo".

O *timer* do *watchdog* trabalha com oscilador de *clock* 1MHz, somente para seu funcionamento, o que pode ser visualizado na figura 14.

#### 2.3.8 *Reset*

Charles Borges de Lima (2009, p.9; 10) afirma que: "durante o *Reset,* todos os registradores de entrada e saídas são ajustados aos seus valores *default"*. Assim a partir do vetor de *reset*, cujo valor é zero, o programa começa a ser executado. "As portas I/O são imediatamente inicializadas quando uma fonte de *reset* é ativa" (ATMEL, 2010).

Após o *reset,* o microcontrolador fica sem atividade por alguns instantes, graças a um atraso interno, desta forma o *reset* se mantém por um pequeno período de tempo. Deste modo, a "tensão de alimentação pode alcançar um nível estável" antes de o microcontrolador iniciar sua operação (LIMA, 2009, p.17).

Os microcontroladores da ATMEL (2010) possuem quatro fontes distintas de *Reset*:

- *Reset* após a alimentação *(Power-on-Reset) -* ocorre na energização enquanto a fonte estiver abaixo do limiar de Power-on-reset (V<sub>POT</sub>);
- *Reset* externo ocorre quando um nível baixo está presente no pino de *reset* durante mais do que um determinado período de tempo;
- *Reset* do *Watchdog* Quando o *watchdog* está acionado e o *timer* (temporizador) estoura, há então *reset*;
- *Brow-out-Reset* ocorre quando a tensão de alimentação cai abaixo do valor definido para *Brow-out-Reset* (VBOT) e seu detector estiver habilitado.

# 2.3.9 Modo *Sleep*

O modo *sleep* tem como funcionalidade "habilitar o desligamento dos módulos que o microcontrolador não utiliza, a finalidade é a economia de energia" (LIMA 2009, p.18). O modo *sleep* tem grande importância de tal forma que recebe um código de instrução exclusivo. O AVR possui cinco modos e segundo Lima (2009, p.18) são:

- *Idle –* A CPU é parada, mas SPI, USART*,* comparador analógico, A/D, Interface serial, contadores/temporizadores, *watchdog* e o sistema de interrupção continuam operando;
- Redução do Ruído do A/D A CPU é parada, mas continuam operando o A/D, as interrupções externas, o temporizador/contador2 e o *watchdog* (se habilitado). Este

modo é empregado para reduzir ruído para o A/D e garantir sua alta resolução;

- *Power-Down –* o oscilador externo é parado, mas continuam operando a interface serial, as interrupções externas e o *watchdog* se habilitado;
- *Power-Save –* igual ao *Power-Down* com a exceção contador/temporizador 2 operando assincronamente;
- *Standby –* é igual ao *Power-Down* com a exceção que o oscilador é mantido funcionando, somente para oscilador externo a cristal ou ressonante cerâmico. O microcontrolador acorda do *sleep* em seis ciclos de *clock.*

# 2.3.10 Memórias Atmega8

A arquitetura de *hardware* AVR possui dois espaços de memória principal, a memória de dados e do espaço de memória do programa. As caracteristicas principais das memórias do ATmega8 segundo a ATMEL (2010) são:

- SRAM possui 1024 *bytes* acessíveis por meio dos seguintes modos de endereço: direto, indireto com deslocamento, indireto com pré-redução e indireto com pós-incremento. Trinta e dois *bytes* da SRAM são reservados aos registradores do Atmega8 e sessenta e quatro, para os registradores de entrada e saída;
- *FLASH* o Atmega8 possui 8K *Bytes* de memória *Flash*. Sua autonomia é de pelo menos 10.000 ciclos de gravação/ apagamento. Todas as instruções do AVR são de 16 bits ou 32 bits;
- EEPROM possui 512 *bytes* é organizada separadamente, ou seja, cada *byte* pode ser lido ou escrito individual e eletricamente, mesmo após o desligamento do microcontrolador, os dados não são perdidos.

## 2.4 REDES DE COMUNICAÇÃO

Neste item será abordada a evolução das comunicações sem fio, dentre uma introdução teórica de comunicação *Wireless e seus padrões* e a tecnologia *Wi-Fi* que será utilizada neste projeto.

## 2.4.1 Sistema *Wireless*

Com a Era da Informação nos dias atuais vivencia-se uma necessidade e uma grande dependência das comunicações virtuais entre pessoas compartilhando dados, informações e até ativando outras tecnologias em meio virtual. Entre as tecnologias de comunicação, a tecnologia *wireless* consiste em um sistema de comunicação o qual se utiliza ondas eletromagnéticas para transmitir informações ou dados através do ambiente não utilizando cabos.

Segundo Monteiro (2000, *apud* RODRIGUES, 2004, p.836) por rede sem fios se entende uma rede que utiliza ondas eletromagnéticas como meio de transmissão da informação, através de um canal que interliga os diferentes equipamentos móveis presentes na mesma.

Inicialmente essa tecnologia de comunicação *wireless* começou a ser desenvolvida pelos pesquisadores da *Bell Laboratories* com a concepção do conceito de comunicações celulares na década de 60.

As redes sem fio surgiram num momento em que diversas aplicações de comunicações *wireless* estavam se desenvolvendo, entre as quais pode se citar: telefones sem fio, telefonia celular, sistemas de segurança e sistemas de automação residencial, tema que será abordado neste projeto.

Ao longo dos tempos surgiram outros sistemas de comunicações *wireless* mais voltados para a telefonia sem fio e rede de computadores com necessidades distintas conforme a transmissão de dados e informações de um equipamento para outro, com a intenção de padronização da rede. Segundo Daniel B. S. Oliveira, *et al*. (2007, p.4) são elas:

- *WPAN (Wireless Personal Area Network*) são redes de tecnologias *wireless* de pequeno alcance (entre 10 a 100 metros). É um padrão para redes locais, definido pelo IEEE 802.15, para o endereçamento de redes sem fio que utilizam dispositivos portáteis ou móveis tais como *PCs, PDAs,* periféricos, celulares, *pagers* e entre outros;
- *WLAN (Wireless Local Area Network)* são redes de tecnologias sem fio destinadas à interligação de redes locais com alcance entre 100 a 300 metros. Trata-se de um padrão implementado como extensão ou alternativa para as redes com cabeamento convencional (par trançado ou fibra óptica);
- *WMAN (Wireless Metropolitan Area Network)* destinadas a acessos de banda larga de grande alcance para áreas metropolitanas, com alcance em torno de 6 km;
- *WWAN (Wireless Wide Area Network*) destinadas a redes de telecomunicações em longa distância, serviços de voz e dados.

Depois de relatados alguns sistemas se faz necessário entender melhor o que significam os padrões e normas referentes à tecnologia *wireless.*

# 2.4.2 *Normas WLAN*

As tecnologias de rede sem fio na comunicação não diferem de outras tecnologias, pois também foram criados padrões e normas internacionais. No Brasil existe um órgão regulamentador, a Agência Nacional de Telecomunicações (Anatel), que determina regras da comunicação de redes sem fios. Mas para a operação de faixas de frequência não se necessita de licença de instalação ou operação da rede sem fio na parte residencial, já em contra partida no ramo da comercialização, no Brasil há necessidade da licença na Anatel.

#### 2.4.3 *Bluetooth*

A Norma *Bluetooth IEEE 802.15 (Wireless Personal Area Networks – WPAN)* surgiu com a ideia de minimizar problemas de conectividade entre aparelhos portáteis, domésticos e de informática.

A história do significado *"Bluetooth"* vem de um *viking,* o Rei da Dinamarca, Harald *"Bluetooth"* Blatand no período entre 940 a 981 d.C, que ganhou esse apelido *Bluetooth* (dente azul) pela coloração azulada de sua arcada dentária. Deste modo o nome *Bluetooth* foi escolhido para denominar a tecnologia, por meio que Rei da Dinamarca era "um unificador que usava diálogo como estratégia" (RUFINO, 2007, p182).

A Norma *Bluetooth* iniciou seu desenvolvimento em meados de 1994, pela multinacional das comunicações Ericsson. As primeiras pesquisas foram realizadas 1998, por cinco grandes companhias: Ericsson, IBM, Intel, Nokia e Toshiba. "Esse grupo formou o consórcio *Bluetooth Special Interest Group*. Hoje, esse consórcio inclui mais de 2000 empresas e toma as rédeas do desenvolvimento do padrão" (OLIVEIRA *et al*., 2007, p.5).

As aplicações são diversas podendo ser encontrada em meios domésticos, na informática para transmitir dados e voz e principalmente em aparelhos portáteis e dispositivos móveis como celulares, *PDA,s* e computadores portáteis.

Sua faixa *ISM (Industrial, Scientific, Medical)* é centrada na frequência 2,4GHz. Nesta frequência podem surgir problemas de "interferências inerentes" com outras tecnologias que utilizam as mesmas faixas de radiofrequência. Nos países da Europa e Estados Unidos as faixas *ISM* variam entre 2400 a 2483,5 MHz. No Japão, a faixa varia de 2400 a 2500 MHz (OLIVEIRA *et al*., 2007, p.5). Os equipamentos dispõem de diferentes potências e alcance, em função de três classes distintas conforme a tabela 1:

| Classe   | Potência Máxima (mW) | Potência máxima (Dbm) | Área de cobertura estimada |
|----------|----------------------|-----------------------|----------------------------|
| Classe 1 | 100                  |                       | 100 metros ou mais         |
| Classe 2 | 2.5                  |                       | 10 metros                  |
| Classe 3 |                      |                       | 10 centimetros             |

Tabela 1 – Potências e área de cobertura.

Fonte: Segurança em rede sem fio (RUFINO, p.182, 2007).

A comunicação *Bluetooth* entre dispositivos é por via canal FH-CDMA (*Frequency Hopping - Code-Division Multiple Access).* Onde um transmissor envia um sinal a uma série randômica de frequências de rádio e um receptor capta o "sinal sincronizando" com o transmissor. A mensagem só é recebida com êxito após o receptor reconhecer a série de frequências pelas quais o transmissor envia o sinal (OLIVEIRA *et al*., 2007, p.5).

Uma rede *Bluetooth* pode ser composta em até oito dispositivos, sendo um dispositivo *master* (concentrador) e sete dispositivos clientes (*slaves*). Essa rede é denominada de *Piconet* (RUFINO, 2007, p.183).

Para OLIVEIRA *et al*. (2007, p.5):

Uma rede pode ser formada por div ersos *masters* (com um número máximo de 10) maximizando o número de conexões. A banda é dividida em 79 portadoras espaçadas de 1 MHz, possibilitando assim um dispositivo transmitir em 79 diferentes frequências. Para minimizar as interferências, o dispositiv o *master*, depois de sincronizado, pode mudar as frequências de transmissão dos seus *slaves* por até 1600 vezes por segundo. Em relação à sua v elocidade pode chegar a 721 kbps, possuindo três canais de voz.

Na figura 15 pode ser visto um exemplo de uma *Piconet*:

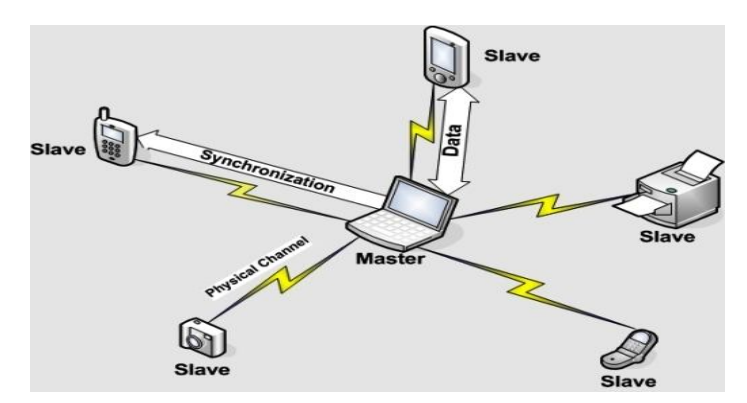

 **Figura 15 –** *Piconet* Fonte: TechRepublic (2012).

"O canal (FH-Bluetooth Channel) está ligado a uma Piconet, ou seja, uma rede, e se identifica pela sequência de frequências e também pelo relógio do dispositivo mestre". Deste modo o dispositivo tem função de controlar o tráfego na *Piconet* e o controle de acesso. Logo para impedir a colisão por causa de múltiplas transmissões de dispositivos escravos, o dispositivo mestre faz uso da técnica *Polling*. Assim só um dispositivo indicado no *slot* "mestre para escravo", transmitirá no *slot "*escravo para mestre". Os diferentes modelos de *links* podem ser inseridos entre diferentes pares de *master* e *slave* em uma mesma *Piconet* e o modelo de *link* poderá mudar de modo arbitrário em uma seção. Conectado a uma *Piconet,* o dispositivo comunica-se por meio de dois tipos de *links* que segundo OLIVEIRA *et al*. (2007, p.6) são:

- *Synchronous Connection Oriented (SCO)* é um *link* ponto a ponto entre *master* e *slave*, usado na transmissão da voz*;*
- *Asynschronous Connectionless (ACL) – link* que faz conexão momentânea entre máster e qualquer *slave* de uma *Piconet*, é utilizado para transmissão de dados.

O *Bluetooth* é uma tecnologia que elimina a utilização de cabos para transferência de dados de um equipamento a outro, mas sua limitação está nas distâncias entre dispositivos e sua segurança que é limitada, "certamente à medida que este padrão se tornar mais popular surgirão aplicações de autenticação e auditorias para esses ambientes" (RUFINO, 2007, p.183).

#### 2.4.4 *Home* RF

A tecnologia *Home* RF utiliza o protocolo *SWAP* – *Shared* – *Wireless Access Protocol*, desenvolvido pelo *Home* RF *Working Group* do IEEE.

O Home *RF* (*home radio frequency*) é mais utilizado no meio doméstico, sua banda de frequência opera na faixa de 2,4 GHz e utiliza a técnica FHSS (*Frequency Hopping Spread Spectrum*). Sua grande utilização em meios de comunicação sem fios é em projetos de automação residencial e entretenimento. Opera-se na "velocidade de 1,6 Mbps na versão 1.0 e até 10 Mbps na versão 2.0" (RODRIGUES, 2004, p.837).

#### 2.4.5 *Wi-Fi*

O *Wi-Fi Alliance* se destaca no momento como a tecnologia mais usada nas redes sem fio. Sua especificação é dada pela norma 802.11 do IEEE- (*O Institute of Eletrical and Eletronics Engenieers*) e pelo protocolo de segurança *WEP (Wired Equivalency Protocol).*

As redes *Wi-Fi* já designada como marca foi licenciada pela *Wi-Fi Alliance* tecnologias de rede sem fio (*WLAN*) do padrão IEEE 802.11, "o termo *Wi-Fi* foi escolhido como uma forma de brincadeira ao termo *"Hi-Fi",* mas muitos acreditam que o termo *Wi-Fi* vem de *Wireless Fidelity,* mas *Alliance* não o reconhece (OLIVEIRA *et al*., 2007, p.4 )*.*

A forma de conexão *Wi-Fi* é simples, necessita ter um *access point* que pode ser doméstico ou de um local público como *shoppings* e aeroportos, geralmente nestes locais o uso é gratuíto ou cobram taxas conforme o tempo de uso. O usuário necessita portar um dispositivo de conexão como *tablet, notebook e laptops* com capacidade de conexão de rede sem fio no padrão (802.11b, a ou g). Outras formas de utilização da rede *Wi-Fi* nas comunicações internas das empresas são: telefonia, *intranet*, e equipamentos que se necessita mobilidade. Na parte residencial a grande inovação da comunicação *Wi-Fi* é na automação residencial como será abordado neste projeto.

#### 2.4.6 Padrões *Wi-Fi*

Os padrões determinados para rede *Wi-Fi* referente a normas IEEE (*Institute of Electrical and Eletronics Engineers*) 802.11 e em conjunto com o protocolo de segurança *WEP (Wireless Equivalence Privacy)* determinam a segurança da rede sem fio e da rede com cabos. A rede *Wi-Fi* opera na faixa de 2,4 a 5 GHz e permite que computadores e dispositivos entrem em comunicação em rede com

velocidades até 54 Mbps num alcance de até 150 metros, por meio de padrões 802.11 e após 802.11b e 802.11g e por seguinte a 802.11a, que supera em até cinco vezes mais a capacidade de largura de banda dos 802.11b. A tabela 2 mostra os padrões 802.11 e suas principais características.

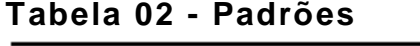

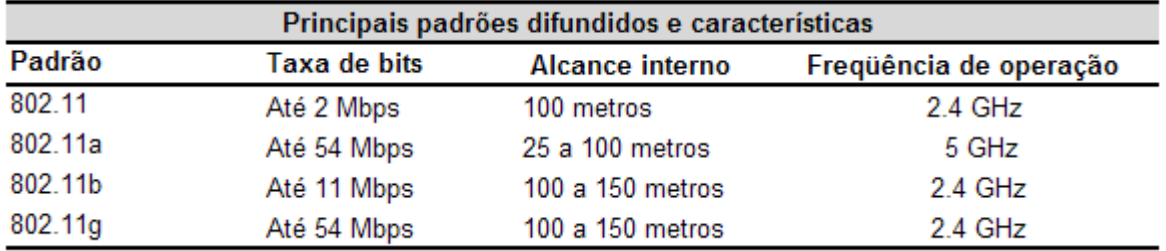

Fonte: Univ ersidade de Brasília - Departamento de Ciência da Computação — CIC. Padrões para Redes Sem Fio (IEEE 802.11x WLAN, 2006).

Segundo Nakahati, Oliveira e Lima (2006, p.5) os padrões 802.11 apresentam as seguintes características:

- 802.11 Em 1997 o IEEE retificou a norma especificando uma taxa de transmissão entre 1 a 2 Mbps. Opera na banda de frequências de 2,400 a 2,4835 GHz;
- 802.11b Foi ratificado em 1999, utiliza espalhamento espectral por sequência direta (*DSSS – Direct Sequence Spread Spectrum)* que usa transmissão aberta *(broadcast)* de rádio, no Brasil opera na frequência de 2,4000 a 2,4835 GHz, 14 canais com uma capacidade de transferência de 11 Mbps, sendo 11 canais distintos e 3 sem sobreposição. "Esta taxa pode reduzir a 5,5 Mbps ou até menos, dependendo das condições do ambiente no qual as ondas estão se propagando" como, por exemplo: paredes, interferências, e entre outros;
- 802.11g sua única diferença e a velocidade que alcança 54 Mbps frente 11 Mbps do 802.11b, os demais dados são iguais, a grande vantagem que este padrão que (g e b) coexistem no mesmo ambiente;

 802.11a – Este padrão de banda é em 2,4GHz, foi criado para *WLAN* a ser utilizado nos Estados Unidos. Utiliza a frequência de 5GHz, onde a interferência não é problema. Com frequências mais altas, este padrão é quase cinco vezes mais rápido, atingindo respeitáveis 54 Mbps. Sua diferença em relação ao 802.11b é que oferece um significativo aumento na quantidade de clientes conectados, pode chegar a 64 e ainda a chave usada com (WEP) chega a 256 bits. Outra vantagem é adoção do tipo de modulação OFDM, diferentemente do DSSS usado 802.11b e a quantidade de canais não sobrepostos disponíveis, num total de 12 diferentemente dos 3 canais livres nos padrões 802.11b e 802.11g, além oferecer a cobertura em uma área maior. A desvantagem do 802.11 é o problema de inexistência de compatibilidade com o padrão atual 802.11b.

Além dos padrões usuais citados existem novos padrões de rede sem fio com suas particularidades e de pouca divulgação. Estes padrões oferecem características a serem "integrados a uma autentificação robusta e flexível", são os padrões 802.11i, 802.1n e 802.1x (RUFINO, 2007, p. 27; 28).

#### 2.4.7 Segurança na Rede *Wi-Fi*

A segurança em uma Rede *Wi-Fi* é de essencial importância, pois por meio da rede são transmitidas informações e dados confidenciais, e para que a rede não sofra invasões foram criadas técnicas seguras que proporcionam segurança as redes *wireless* e do Padrão *Wi-Fi.* Segundo Eduardo Moraz (2006, p.103) dentre as técnicas pode-se citar:

• SSID da WLAN – SSID é nome dado a rede abrangida por (*Access Point),* que é espécie de HUB sem fio. Para que um computador se conecte a esse HUB é preciso saber o nome da rede que ele representa (SSID do AP). Ao configurar o AP,

pode-se impedir que o nome do identificador da rede *wireless* (SSID - *Service Set IDentifier*) seja retornado a outro usuário qualquer, de modo automático. Se o usuário não tem conhecimento do SSDI da rede *wireless*, não poderá conectar - se por meios usuais. Outra forma é desabilitar o AP (*Accept Broadcast* SSDI) para que não retorne ao SSDI. Existem programas que podem recuperar o SSDI de rede local, denominados *sniffers,* os quais têm como função recuperar informações trafegadas em redes *wireless,* mas sem uso de criptografia para transição de dados entre as estações. Deste modo para configurar uma nova estação *wireless* cujo SSDI esteja oculta é necessário consultar a rede WLAN para inserir manualmente o nome correto do SSDI, ou abrir as configurações de rede de uma máquina que pertence à rede local;

 MAC – O MAC *Address* é um endereço físico único (número único) definido pelo fabricante e controlado pelo *Institute of and Eletronics Engineers* (IEEE). "Esse número teoricamente permitiria identificar de forma inequívoca um equipamento em relação a qualquer outro fabricado mundialmente, do mesmo ou de outro fornecedor" (RUFINO, 2007, p.32). Mas em algumas placas esse número vinha igual, principalmente nas placas mais antigas, de modo que era necessário um programa fornecido pelo fabricante para cadastrar um MAC único. Ao configurar uma rede *wireless* com a presença do AP (*Access Point) deve-se* programar o método de segurança por meio da inserção do endereço MAC de cada placa de rede sem fio que participará da WLAN. Deste modo só podem acessar a WLAN os computadores que tiverem o endereço MAC de suas placas de rede pré-configuradas no AP.

Após as citações sobre configuração de segurança SSDI e MAC se faz necessário verificar as limitações de segurança, pois existem formas de descobrir o SSDI e o endereço MAC. Órgãos internacionais responsáveis pelos padrões *Wi-Fi,* criaram protocolos de segurança de redes que garantem sua segurança. No próximo item serão descritos os principais protocolos para rede *Wi-Fi.*

2.4.8 Protocolos de Rede *Wi-Fi*

A ferramenta WEP *(Wireless Equivalence Privacy)* foi o primeiro protocolo que fez parte da norma IEEE 802.11 desenvolvido para assegurar a segurança na transmissão de dados em rede *wireless*. Suas principais funções segundo Nuno Gonçalves Rodrigues (2004, p.840) são:

- Controle de acesso a rede sem fios, por meio de autenticação, somente o usuário com a chave correta tem acesso à rede;
- Fornecer privacidade nos dados, que são transmitidos na rede sem fio, por via da chave de acesso correta.

O WEP tem como base o algoritmo criptografado de "chave simétrica (RC4) de 40 e 104 bits". Mas as chaves enviadas são de 64 a 128 bits, por existir 24 bits a mais, referentes ao vetor de inicialização do protocolo WEP, ou seja, respectivamente 64 e 128 bits ou WEP e WEP2 (MORAZ, 2006, p.106).

Após as primeiras experiências com WEP foram diagnosticadas falhas existenciais no algoritmo (RC4) com a troca ou rotatividade das chaves gerando uma alteração da chave de 24 bits, verificou-se que havia um tempo de vida máximo da chave, ou seja, ela se repetia por algumas horas apresentando vulnerabilidade.

Verificadas estas falhas foi criado um novo protocolo de segurança para rede *Wi-Fi,* o WPA.

O protocolo WPA *(Wireless Protected Access)* inclui mecanismos de protocolo de integridade de chave temporal TKIP (*Temporal Key Integrity Protocol*). O WPA atua em duas áreas distintas, as quais visam "substituir completamente o WEP e trata da cifração dos dados com o objetivo de garantir a privacidade das informações trafegadas". A segunda área foca na autenticação do usuário, técnica não utilizada pelo WEP e utiliza padrões de 802.1x e EAP (*Extensible Authentication Protocol*) (RUFINO, 2007, p. 35).

O maior problema encontrado na questão de sigilo no WEP se refere aos "mecanismos de criptografia utilizados". A solução encontrada foi avançar nos pontos mais fracos, quais sejam a combinação de algoritmo e temporalidade da chave. Os protocolos usados para cifrar as informações podem ser de dois tipos: o WPA-PSK, que é chamado de *master*, sua responsabilidade é reconhecimento do equipamento pelo concentrador e servidor de autenticação RADIUS conhecido como "infra-estrutura", como um "equipamento adicional".

O método de chave compartilhada no WPA é determinado pelo protocolo TKIP (*Temporal Key Integrity Protocol)*, sua responsabilidade é determinada pela gerência das chaves usadas pelos equipamentos de comunicação. "O TKIP se inicia com uma chave temporal de 128 bits, partilhada entre os clientes e os pontos de acesso (*acess points*)". O protocolo pactua a chave temporal com o endereço MAC, assim acrescenta um vetor de inicialização que produz a chave com a qual os dados serão cifrados. Deste modo se assegura que cada estação usa diferentes sequências de chaves para cifrar os dados. No TKIP utilizase o RC4 para operar a cifragem. As vantagem começam pela facilidade de implementação, o baixo consumo de recursos e a alteração das chaves temporais acontecendo a cada 10.000 pacotes, como meio de prover a segurança das informações trafegadas (RODRIGUES 2004, p.841).

O nível de autenticação do WPA insere padrão 802.1x, com diferentes métodos disponíveis de EAP quais sejam: EAP-TLS, PEAP, EAP-TTLS, LEAP e entre outros. As características de cada método segundo Rodrigues, (2004, p.842) são:

 EAP-TLS – utiliza certificado TLS de chave pública, autentificação cliente *versus* ponto de acesso, a necessidade de certificações digitais assinados por autoridade certificadora (AC). Outras funções são: troca das chaves para WEP e TRIP dinâmicos, a fragmentação, reassemblagem de mensagens EAP e a recuperação rápida de ligação perdida;

- PEAP desenvolvido em conjunto pela *RSA Security, Cisco Systems e Microsoft Corporation.* Adiciona "um nível TLS para autenticar servidor de autentificação no cliente, mas não o inverso". Suas funções em relação EAP-TLS são: autentificação de mensagens, cifragem, mensagens e autentificação servidor (*radius*) para o cliente;
- EAP-TTLS é atualmente *draft* do IETF, a autoria pertence às organizações *Funk Software* e *Certicom*. Muito semelhante ao PEAP, estabelece um túnel TLS de certificação segura para autentificação entre cliente e servidor (*radius*). A diferença entre PEAP e EAP-TTLS e no método utilizado adicionalmente ao EAP. No PEAP é EAP-GTC ou EAP-MDS com *login*/*password*. No EAP-TTLS, após autentificação do lado do servidor TLS implementa-se o método EAP ou mecanismos de autentificação tradicionais, PAP ou CHAP com *login*/*password*;
- LEAP desenvolvido pela *Cisco Systems,* o algoritmo de autentificação corre sobre o padrão 802.1x. Suas funções são: autentificação mútua, chaves WEP dinâmicas por utilizador/sessão, suporta protocolo TKIP, sendo método de autentificação por par *login*/*password* em vez de certificados digitais. Este por sua vez está mais vulnerável a ataques, em que o invasor age na quebra chave WEP para descobrir as senhas. Deste modo obriga-se a gerar senhas muito longas, grandes e complexas a fim de diminuir os problemas.

Após os fatos e comentários sobre WEP e WPA, o IEEE órgão que controla a segurança de redes elaborou um novo padrão *wireless* totalmente seguro, o IEEE 802.11i. Este padrão chamado de WPA2 usa protocolo AES (*Advanced Encryption Standard*) de criptografia. Suas características são: um mecanismo de cifragem forte e gerência chaves de tamanhos 128, 192 a 256 bits. Mais seguro que o TKIP, que usa sistema RC4. O WPA2 exige mais processamento e algumas placas

mais antigas não o suportam, nem mesmo atualizado o *firmware*. No quadro 02 é feita comparação entre os protocolos WEP e WPA:

| Comparação WEP e o WPA |                     |                      |  |
|------------------------|---------------------|----------------------|--|
| Cifragem               | <b>WEP</b>          | <b>WPA</b>           |  |
|                        | Com falhas;         | Resolve todas        |  |
|                        | segurança quebrada  | as falhas            |  |
|                        | por cientistas      | do WEP.              |  |
|                        | e hackers.          |                      |  |
|                        | Chaves de 40 bits   | Chaves de 128 bits   |  |
|                        | Chaves estática,    | Chave dinâmica de    |  |
|                        | utilizada por todos | sessão. Chaves por   |  |
|                        | os usuários da      | sessão, por ,        |  |
|                        | rede.               | utilizador e pacote. |  |
|                        | Distribuição        | Distribuição         |  |
|                        | manual das          | automática das       |  |
|                        | chaves.             | chaves.              |  |
| Autentificação         | Com falhas          | Autentificação forte |  |
|                        |                     | por utilizador,      |  |
|                        |                     | utilizando 802.1x    |  |
|                        |                     | e EAP.               |  |

 **Quadro 02 – Comparação WEP/WPA** Fonte: Rodrigues (2004).

2.4.9 Vantagens no uso de Rede *Wi-Fi*

As vantagens da rede *wireless* com padrão *Wi-Fi* se referem a mobilidade e a conveniência. Atualmente os sistemas de comunicação sem fio, (*WLAN*) têm se destacado prometendo serviços de transmissão de dados de alta velocidade. O desenvolvimento dos padrões de comunicação móvel sem fio está migrando agora para fora das indústrias em direção ao dia-a-dia das pessoas com custo mais acessível.

A intenção principal citada para a adoção do sistema de *Wi-Fi*  neste projeto foi pesquisar uma melhor mobilidade (*acess points)* aos usuários, com o intuito de melhorar o conforto e o requinte das instalações de iluminação.

## 2.5 CONJUNTOS INTEGRADOS AO PROTÓTIPO

Este item se refere aos componentes eletrônicos usados ou integrados no protótipo de Automação Residencial.

## 2.5.1 Display *Touch Screen*

A tela *Touch Screen* (tela LCD sensível ao toque) também denominada de Ecrã multi-táctil ou tela Multi-Toque "consiste em uma tecnologia de interação homem e computador num ecrã táctil" que identifica múltiplos contatos em simultâneo por via das mãos em uma manipulação direta na tela ou no toque no dispositivo (KOLTEY, 2009).

Existem diferentes formas e formatos de telas *touch screen*, desde pequenas como celulares a maiores no tamanho de mesas ou paredes numa superfície de vidro ou acrílico onde se projeta as imagens e desta forma de interação homem computador por via de ecrã táctil ou toque se estabelece os comandos em simultâneo. Existem três sistemas básicos de reconhecimento de toque das pessoas nos *displays touch screen* [...]. (HOWSTUFFWORKS, 2012), os quais são:

- Sistema Resistivo formado por um painel de vidro com duas camadas, uma condutora e outra resistiva. Estas camadas são separadas por espaçadores e uma camada de proteção. O funcionamento se determina pela corrente elétrica que atravessa as duas camadas. Quando o usuário toca na tela as duas camadas fazem contato no ponto tocado, deste modo cria-se uma mudança de campo elétrico. Após o toque surgem as coordenadas do ponto de contato, o qual é reconhecido pelo computador e calculado. Reconhecidas as coordenadas o *driver* traduz o toque para que o sistema operacional entenda os movimentos e detemine as ações;
- Sistema Capacitivo formado por uma camada que armazena a carga elétrica sobre o painel de vidro. Seu funcionamento se destaca quando o usuário toca no painel é transferida uma carga elétrica para o usuário, de modo que a carga sofre uma

mudança e ocorre uma diminuição na capacitância. Essa diminuição é medida por circuitos situados em cada canto inferior do monitor. Deste modo o computador calcula as diferenças relativas de cada canto, exatamente onde houve o toque. Após o cálculo são transmitidas as informações para *software* do *touch screen*;

 Onda acústica de superfície – são dois transdutores, um receptor e outro de envio, posicionados nos eixos X e Y da placa do monitor. Outro componente sobre o vidro são os refletores, que refletem os sinais elétricos de um transdutor a outro. A função do transdutor é indentificar onde houve o toque na tela e sua localização. Após este evento se transmite as informações para o *software*.

As principais diferenças entre os três sistemas são, no resistivo e no de onda acústica qualquer material pode ser usado para efetuar o toque na tela sem maiores interferências, já o capacitivo necessita do condutor, por meio os dedos, para efetuar o toque.

A pioneira em desenvolver este tipo de tecnologia em equipamentos foi a IBM que começou a desenvolver estes tipos de telas sensíveis ao toque na final da década de 60 (BUXTON, 2012).

Para a utilização deste tipo de equipamento precisa-se de um sistema operativo ou um sistema operacional que é um programa ou um conjunto de programas cuja função é gerenciar os recursos do sistema (definir qual programa recebe atenção do processador, gerenciar a memória, criar um sistema de arquivos, entre outros), além de fornecer uma interface entre o computador e o usuário. É o primeiro programa que a máquina executa no momento em que é ligada "num processo chamado de *bootstrapping"* e, a partir de então, não deixa de funcionar até que o computador seja desligado. O sistema operacional reveza sua execução com a de outros programas, "como se estivesse vigiando, controlando e orquestrando todo o processo computacional" (LAUREANO ; OLSEN, 2010, p.1).

#### 2.5.2 Módulo *ON/OFF*

Os Módulos *ON/OFF* tem como função receber sinais de rádio frequência de controles inteligentes como, *Touch panel*, PC e demais dispositivos. Sua comunicação é por rádio frequência por protocolos *my way* e binária. Os modos de atuação se referem a vários tipos de cargas dentre as quais as referentes à iluminação, lâmpadas incandescentes e reatores com características de carga resistiva ou indutivas [...]. (AJUSTE FINO, 2012).

#### 2.6 LINGUAGEM DE PROGRAMAÇÃO

2.6.1 Introdução

O conjunto de instruções de um determinado processador é chamado de linguagem de programação. Sua função é facilitar o "desenvolvimento dos algoritmos desejados e a interface homem máquina, e por consequência tornar os programas menos suscetíveis a erros" (POLLONI; FEDELI; PERES, 2010, p.61).

Exemplos desta evolução são as linguagens *Cobol* e *Fortran* que dominavam em ambientes diferenciados. A linguagem *Cobol* tinha como característica atuar em ambientes de programação comercial de edição e movimentação de campos, já a *Fortran* era uma linguagem orientada para cálculos mais complexos (POLLONI; FEDELI; PERES, 2010, p.61).

Segundo a IBM as linguagens de programação podem ser classificadas de acordo com os seguintes critérios:

- Linguagens de baixo nível *Assembly*;
- Linguagens não estruturadas *Cobol e Basic;*
- Linguagens proceduais C, *Pascal*, *Fortran*, ADA, *Modula*;
- Linguagens funcionais *Plolog*, *Lisp*, e *Sheme*;
- Linguagens orientadas a objeto *Simula*, *Smaltalk*, C++ e *Java*;
- Linguagens específicas SQL, *Clipper*;

 Linguagens de quarta geração ou visuais – *Simulink*, *Visual Basic* e *Delphi*.

#### 2.6.2 Linguagem de programação não estruturada – Projeto

As linguagens não estruturadas se destacam por sua flexibilidade em relação às outras linguagens de baixo nível, e por não "estarem vinculadas ao processador utilizado". Podendo ser utilizada em diferentes plataformas sem alteração (POLLONI; FEDELI; PERES, 2010, p.63). A linguagem não estruturada *Basic* foi utilizada neste projeto.

#### 2.6.3 Linguagem *Basic*

Criada em 1963 no departamento de matemática Darmouth, por Thomas E. Kurtz e John G. Kemeny a Linguagem *Basic* (*Beginners Allpurpose Symbolic Instruction Code*), tem como objetivo facilitar o ensino de programação (POLLONI; FEDELI; PERES, 2010, p.63).

Para iniciar uma programação com *Basic* se necessita de um compilador. Há diversos compiladores no mercado, tais como: *Paralax Basic Satmp, Pic Basic, Mbasic, Mikrobasic For Pic, Boostbasic, Great Cow Basic e* Bascom AVR *Basic.*

#### 2.6.4 Compilador *Basic*

O compilador escolhido para o projeto foi o Bascom AVR *Basic*. Esta preferência se deu em virtude de sua operacionalidade com os microcontroladores AVR da Atmel, sendo que neste projeto foi usado o microcontrolador Atmega8.

O Bascom AVR é um Compilador *Basic* projetado para rodar com sistema operacional *Windows* 95/98/NT/2000/XP e *Windows Vista* e em conjunto com a família dos microcontroladores Atmel AVR. "Aliás, o Bascom *Basic* AVR tem suporte completo a matrizes e ponto flutuante simples" (BASCOM LT, 2012).

## **3 DESENVOLVIMENTO DO PROTÓTIPO**

# 3.1 INTRODUÇÃO

A fim de apresentar o produto desenvolvido optou-se pela criação de uma maquete em formato de "mala" conforme figura 16 que mostra em uma escala menor o que foi realizado de fato.

A maquete corresponde a uma residência em corte com uma escala de aproximadamente 1:24, focando os ambientes mais apropriados para a valorização da iluminação, sendo integrada a sala de jantar e sala de estar conforme figura 17. Neste primeiro ambiente foi colocada uma mesa de jantar de seis lugares sob um tapete indiano, uma cômoda constando algumas peças decorativas, na parede lateral esquerda um quadro e na parede dos fundos mais um quadro decorativo ambos com mini lâmpadas de tensão de rede auto balastrada realçando e simulando uma luminária especifica para a valorização da arte e uma mini lâmpada (halopin) superior para iluminação da área (ambiente) propriamente dita.

A sala de estar terá um sofá de dois lugares e outro de três lugares postos em (L) com uma mesa de centro também valorizando alguns objetos de decoração e em seu fundo um painel com uma cômoda sobreposta para a fixação de uma TV de LCD com uma iluminação posterior diferenciada enriquecendo o móvel e também com uma iluminação de teto (halopin) e por fim o *Hall* de entrada tendo um canteiro de plantas cobertas com cascas de pinus e em seu interior (piso) mini lâmpadas auto balastrada simulando luminárias posicionadas para o teto com a parede da direita decorativa.

Demonstrando com isso que o sistema pode englobar vários cômodos da residência, formando determinadas cenas, adequadas para cada tipo de situação e não só um único local da casa.

# 3.2 COMPOSIÇÃO DA MAQUETE/PROTÓTIPO

 Para representar e assentar essa automação foram confeccionadas duas caixas e uma tampa em madeira MDF laminada, a mala conforme figura 16 foi projetada em arquivo dwg para uma maior precisão nos cortes sendo usada como referência para a modelagem da maquete (protótipo), a caixa menor conforme figura 17 estrutura interna/sala de estar foi feita para atar os móveis em miniatura em seu interior representando uma residência de aproximadamente três cômodos e na sua parte externa a ligação dos módulos com as mini lâmpadas suas fiações como uma residência na sua realidade; uma caixa maior para mascarar os circuitos e servir como proteção, para reforçar sua estrutura foi rebitada em toda sua volta perfis de alumínio em L, cantoneiras e pés arredondados fixados na parte inferior dando maior resistência e melhorando seu visual e para proteção da mala quando for utilizada para demonstração do sistema.

Na parte de trás foi adaptada uma tomada de força três pinos tripolar terra tipo fonte de PC (*personal computer*) que quando adaptado a um cabo de alimentação de monitor serve para energizar em uma tomada padrão qualquer os módulos postos na parte externa da caixa menor; e a tampa, que em sua face interior foram feitas a inclusão de algumas interfaces (interruptores) e na face externa a aplicação de uma alça de plástico para facilitar seu transporte e duas dobradiças e dois fechos com engate rápido para sua união com a caixa maior.

Para uma melhor manutenção dos módulos e acesso a parte da fiação posta na parte externa da caixa menor foi feito uma adaptação na parte interior da mala (caixa maior) mais precisamente nas suas laterais, foram adaptados dois pares de corrediça metálica (quatro trilhos) de aproximadamente 25 cm de largura com isso transformamos a caixa menor em uma gaveta, desta forma a realizações de trocas de módulos, substituições das mini lâmpadas e ajustes foram realizadas com maior facilidade.

Uma das idéias no desenvolvimento da mala (maquete/protótipo) é demonstrá-la em bancada para os docentes com o objetivo de mostrar o funcionamento do sistema e o módulo de iluminação, defendendo o trabalho de conclusão de curso e sua criação para apresentações com fins comerciais, pois em uma negociação exibir seus benefícios e permitir a visualização do processo para o cliente final demonstra um melhor entendimento e engrandece no que diz respeito ao quanto à automação pode abrilhantar as necessidades básicas do ser humano.

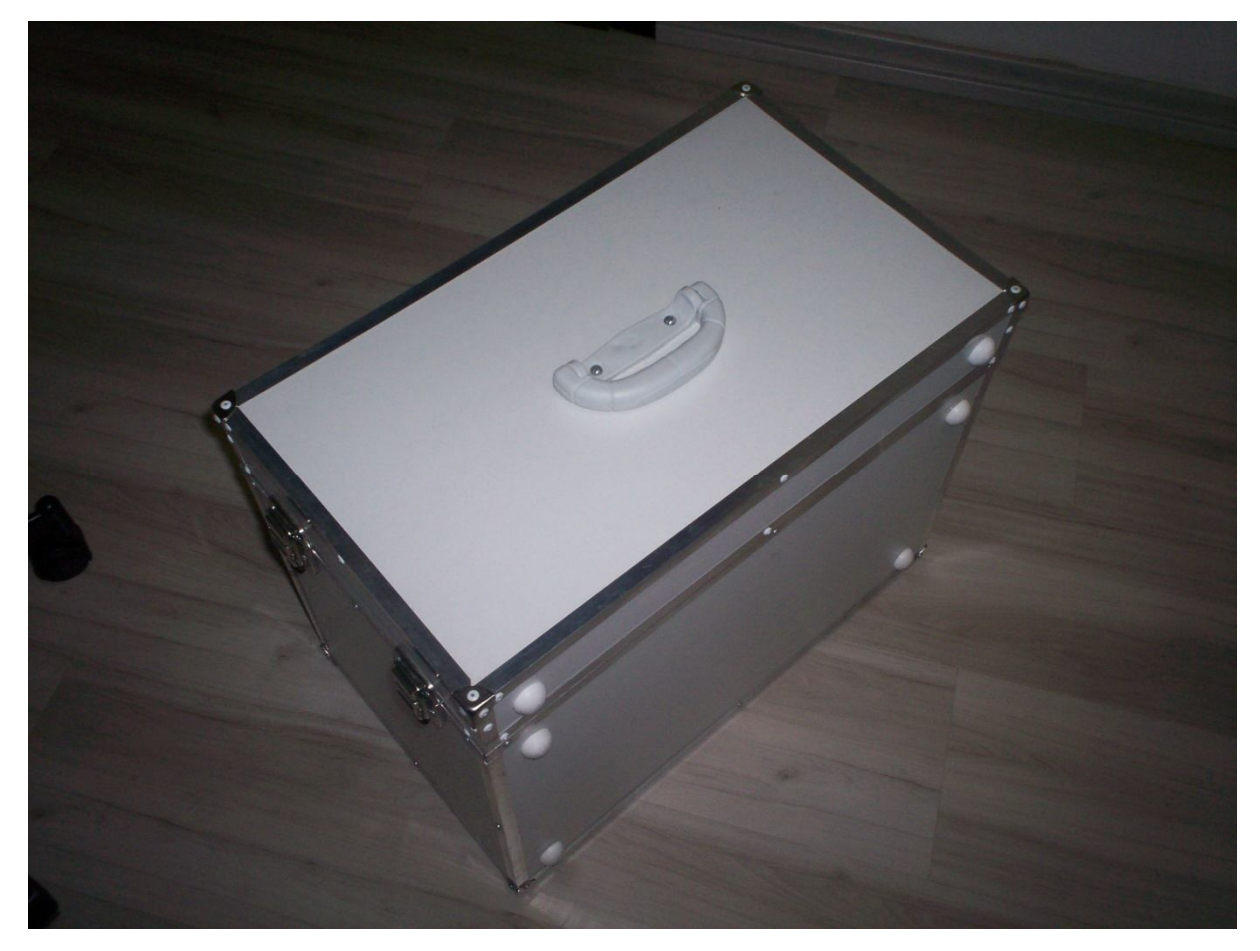

**Figura 16 - Imagem Medidas/peso** Fonte: Autoria própria.

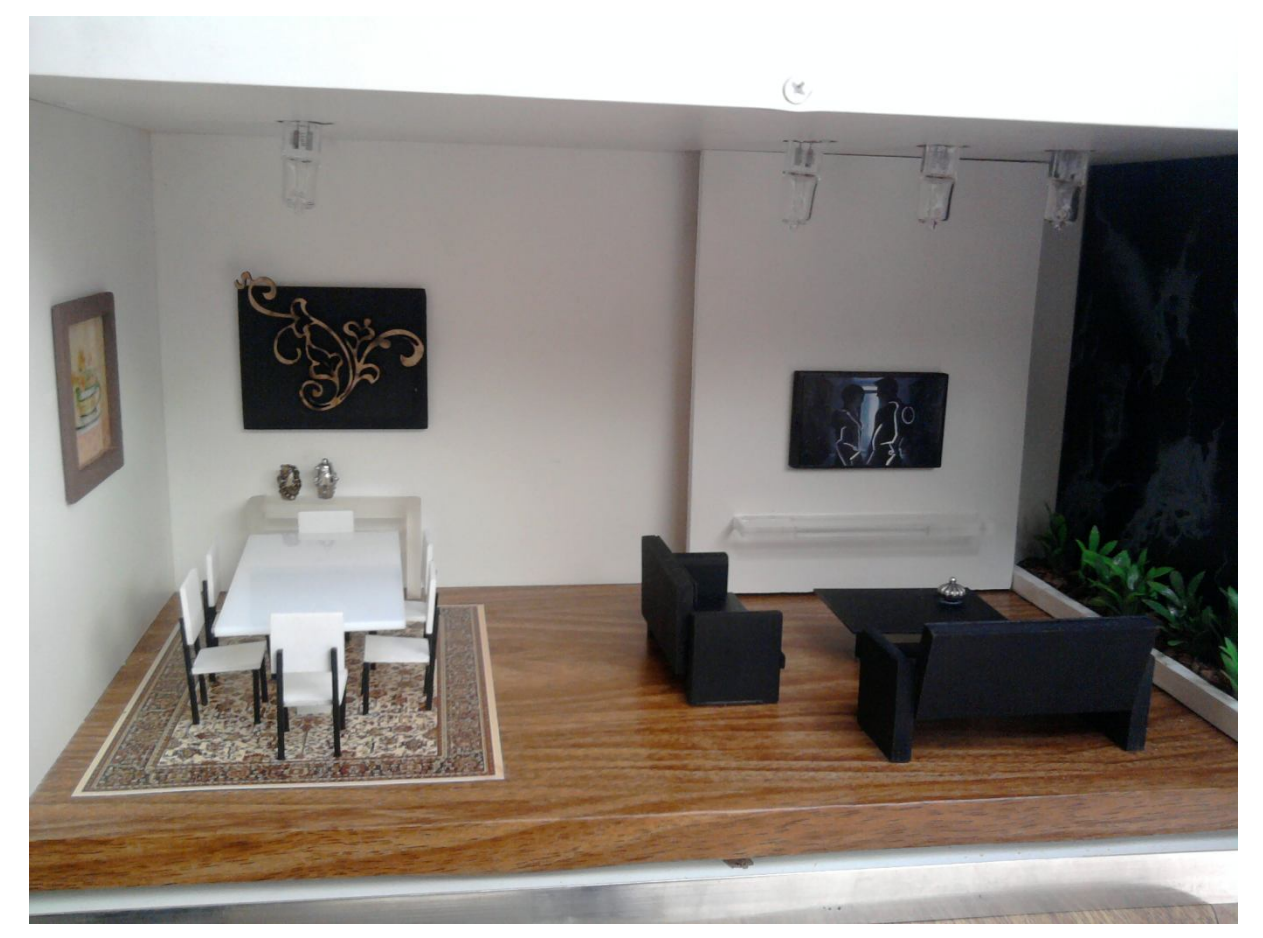

**Figura 17 – Imagem estrutura interna/Sala de estar** Fonte: Autoria própria.

# 3.3 COMPOSIÇÃO DO MÓDULO

O desenvolvimento dos módulos pode ser dividido em seis categorias, que são:

- Microcontrolador;
- Fonte de Alimentação;
- Transceptor;
- Circuito de acionamento da carga;
- Circuito de detecção de passagem por zero;
- Interface.

## 3.3.1 Microcontrolador

O microcontrolador utilizado foi Atmega8 que desempenha as seguintes funções:

- Gerenciamento da comunicação entre módulo e as interfaces de controle;
- Armazenamento da programação de acionamento;
- Enviar comandos ao circuito de controle da carga;
- Recebimento dos sinais enviados do circuito de detecção de passagem por zero;
- Gerenciamento da interface (apenas na interface fixa de controle).

O *firmware* responsável por estas tarefas, executado pelo microcontrolador, foi desenvolvido na linguagem *Basic* através do *software* BASCOM - AVR 1.11.8.1 versão demonstração do fabricante *MCS ELECTRONICS* e ainda por meio deste, compilado no formato HEX. Esse arquivo resultante foi descarregado para o CI através do programador G540 da *Genius* e testado inicialmente em um *protoboard* em conjunto com os demais circuitos. A troca de dados referente à comunicação foi feita através da porta *USART (Universal Synchronous Asynchronous Receiver Transmitter)* pelos terminais 2 e 3 ligados ao módulo de comunicação *WI*-*FI* que também possui uma porta *USART* a taxa de transmissão de 9600 bps.

A variação da potência aplicada na carga é obtida através do atraso de disparo do TRIAC em relação à passagem por zero da senóide característica da rede elétrica residencial, quanto menor o atraso, maior será a potência e viceversa. Os pulsos gerados pelos circuitos de detecção de passagem por zero são lidos por uma entrada digital analisados pelo *firmware*, o qual gera o pulso de disparo para o circuito de controle de carga por uma saída digital. A figura 18 mostra o circuito para a operação do microcontrolador:

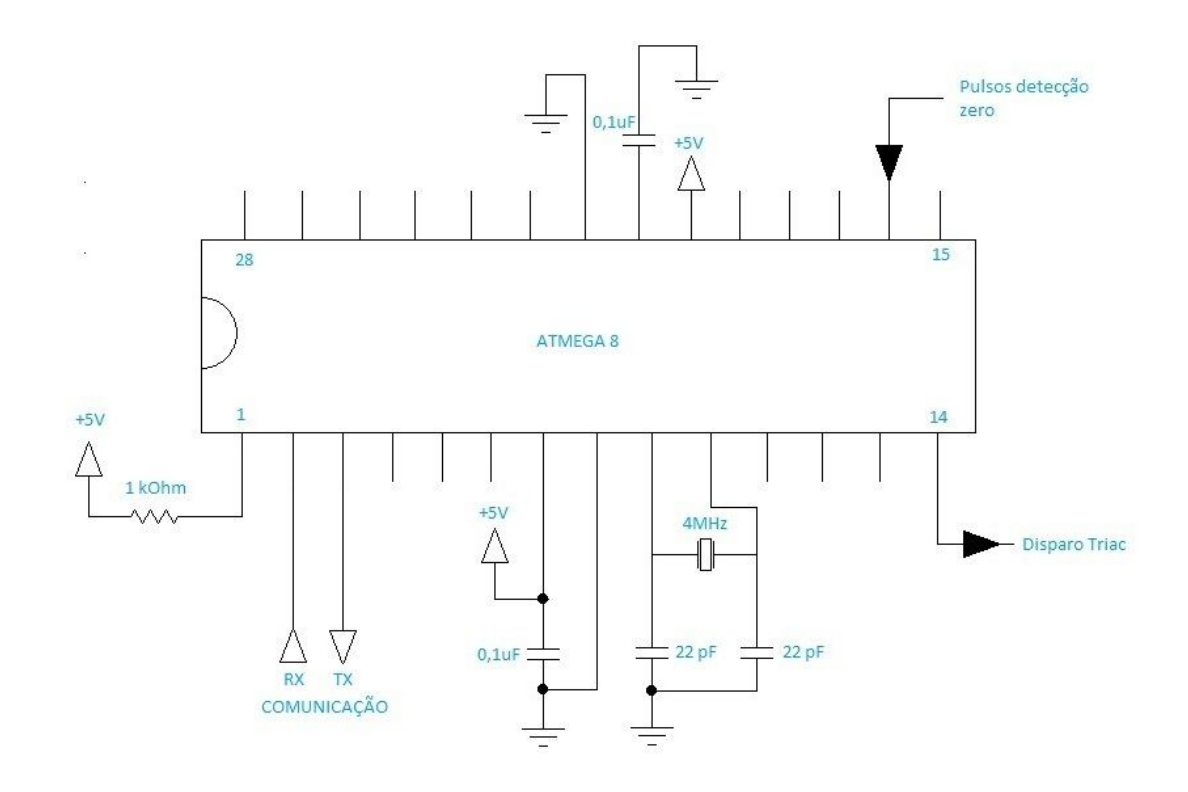

 **Figura 18 – Circuito para operação do microcontrolador** Fonte: Autoria própria.

## 3.3.2 *Firmware* do Protótipo – Fluxograma da programação

O *firmware* é o conjunto de instruções operacionais programadas diretamente no *hardware* de um equipamento eletrônico, o qual executa tarefas pelo microcontrolador. No protótipo foi desenvolvido o *firmware* na linguagem *Basic* por meio do *software* BASCOM - AVR 1.11.8.1. O fluxograma do *firmware* conforme figura 19 demonstra as tarefas realizadas pelo programador, já os dados gerados de *firmware* conforme a programação está disponível no apêndice A.

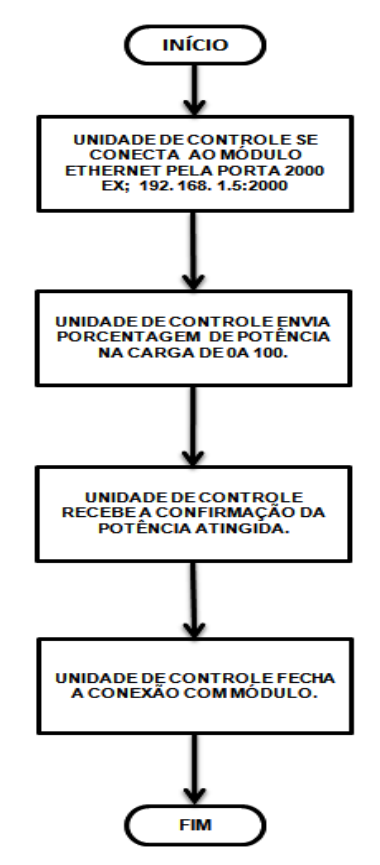

 **Figura 19 - Fluxograma Firmware - Tarefas** Fonte: Autoria Própria.

#### 3.3.3 Fonte de Alimentação

Sua única e principal função e de deduzir e converter a tensão da rede de  $127V_{ca}/220V_{ca}$  para  $5V_{cc}$  e para  $3.3V_{cc}$  com fornecimento máximo de corrente de 1A. Conforme a figura 20 abaixo:

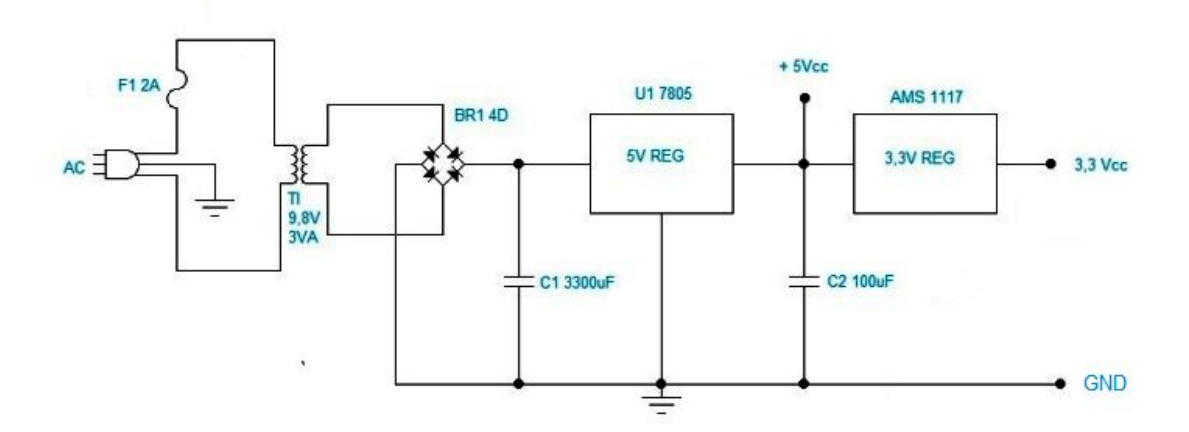

 **Figura 20 – Circuito da Fonte de Alimentação** Fonte: Autoria própria.

# 3.3.4 Transceptor

É um modulo de comunicação *WI-FI* que permite uma troca de dados "Transparente" entre os microcontroladores e as interfaces de comando. Automaticamente ele encapsula os dados recebidos em sua USART para o protocolo TCP/IP provenientes do ATmega8, assim como desencapsula os dados recebidos da rede sem fio desempenhado o papel de ponte entre a rede *WI-FI* IEEE 802.11b/g (compatível com a maioria dos roteadores, computadores, *smartphones* e *tablets* disponíveis no mercado) e a porta de comunicação serial do protótipo.

Neste projeto optou-se por utilizar o módulo de comunicação RN-XV do fabricante *Roving Networks*. Suas principais características são:

- Certificado *WI-FI* 2.4 GHz IEEE 802.11b/g;
- Consumo ultra baixo 4uA *sleep*, 35mA Rx, 185mA Tx at 12dBm;
- 8 *Mbit flash memory* e 128 KB RAM;
- Interfaces UART e SPI:
- 10 entradas/saídas digitais:
- 8 entradas analógicas;
- RTC *Real-time clock;*
- Autenticação WEP 128, WPA- PSK e WPA2-PSK;
- Aceita comandos *ASCII.*

A Figura 22 representa a imagem e a figura 21 mostram o circuito do módulo de comunicação RN-XV do fabricante *Roving Networks*:

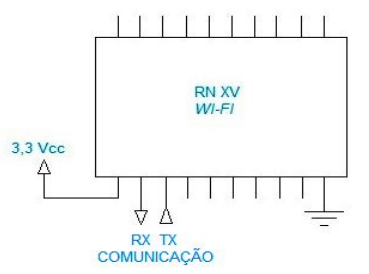

 **Figura 21 – Circuito do Módulo RN XV** Fonte: Autoria própria.

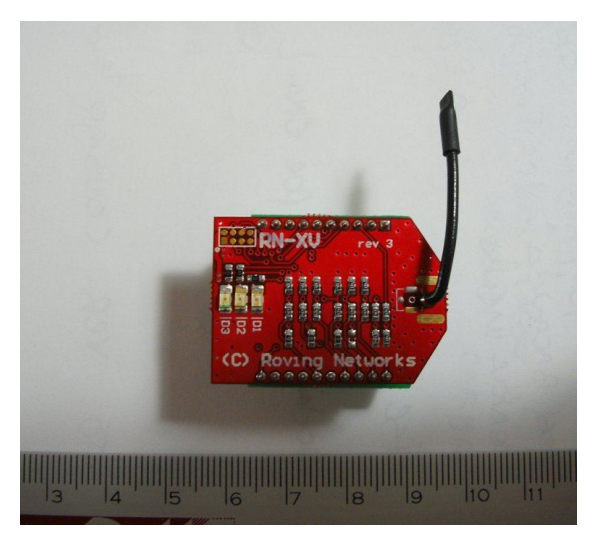

 **Figura 22 – Imagem Módulo RN-XV** *Roving Networks* Fonte: Autoria própria.

3.3.5 Circuito de acionamento da carga

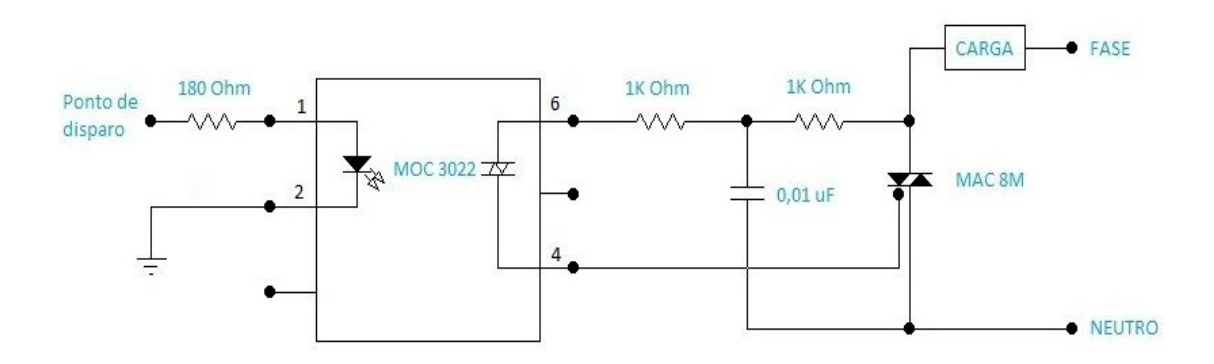

 **Figura 23 – Circuito de acionamento da carga** Fonte: Autoria própria.

O circuito da figura 23 é responsável pelo controle da carga (lâmpada) através do disparo do TRIAC MAC8M proveniente do optoacloplador de acordo com o pulso enviado pelo microcontrolador. No modo *on/off* este disparo ocorre sem atraso após uma passagem por zero da senóide característica da rede elétrica aplicando a potência máxima na carga, já no modo *dimmer* esse atraso sofre variação propiciando a aplicação de zero a 100% da potência nominal da carga de acordo com a opção do usuário, tendo como potência máxima de saída 100 wats.

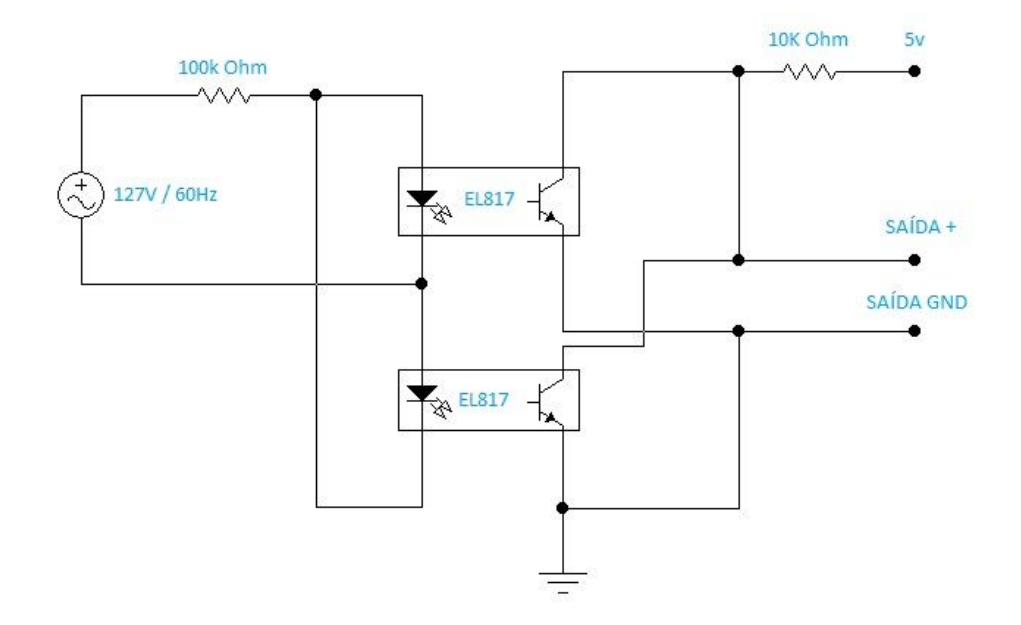

#### 3.3.6 Circuito de detecção de passagem por zero

**Figura 24 – Circuito detecção passagem por zero** Fonte: Autoria própria.

O circuito da figura 24 gera um sequência de pulsos de acordo com a passagem por zero volt da senóide característica da rede elétrica residencial. O LED infravermelho do optoacoplador é acionado a partir de certa tensão permitindo a passagem de corrente entre o emissor e coletor do fototransistor, nesse momento o sinal na saída é igual a zero volt. Quando a tensão da senóide se aproxima do zero o LED não consegue ser acionado, a passagem de corrente pelo fototransistor cessa e o sinal na saída vai para cinco volts. O sinal resultante com frequência de 120 Hz é enviado a uma entrada digital do microcontrolador para viabilizar a variação de potência aplicada à carga.

## 3.3.7 Interface

As interfaces nada mais são que uma ponte entre o usuário e o dispositivo tendo como principal característica alta intuitividade facilitando ao máximo a operação do sistema e visando máxima compatibilidade com os dispositivos eletrônicos atuais. O protótipo pode ser operado por qualquer um que tenha conexão via *WI-FI* IEEE 802.11b/g. Como por exemplo, *tablets*, *smartphones*, *notbooks*, entre outros.

## 3.4 Topologia da Comunicação do Protótipo

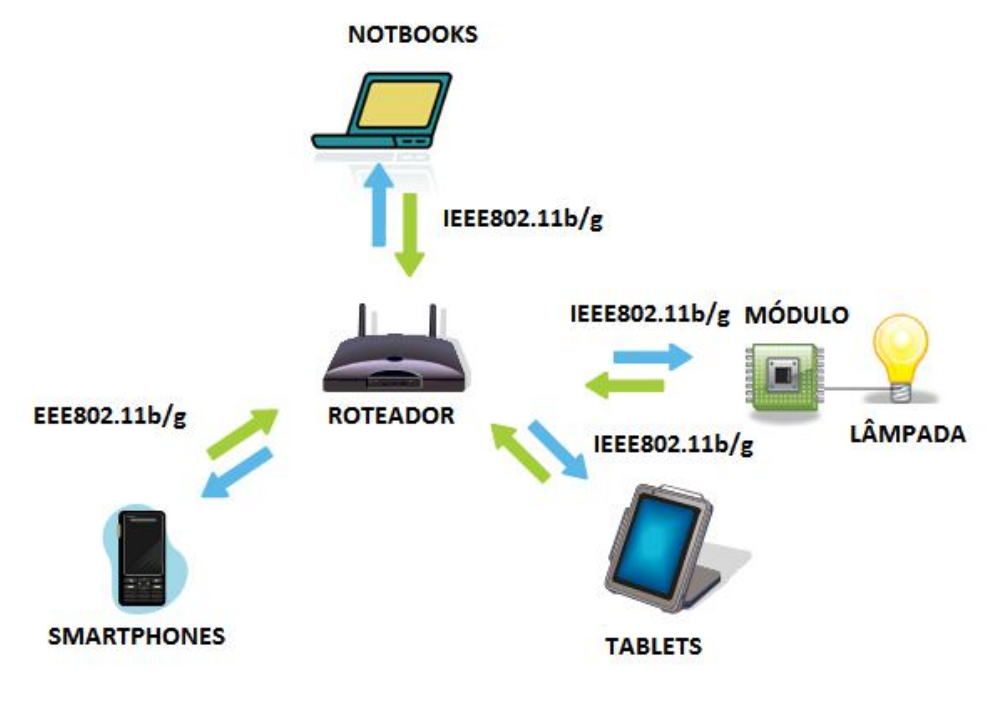

 **Figura 25 – Topologia da Comunicação** Fonte: Microsoft/Windows - Clip-Art (2013).

# 3.4.1 Circuito do Protótipo

A figura 26 mostra os todos os circuitos do protótipo integrados no mesmo conjunto e sua distribuição com as devidas ligações.

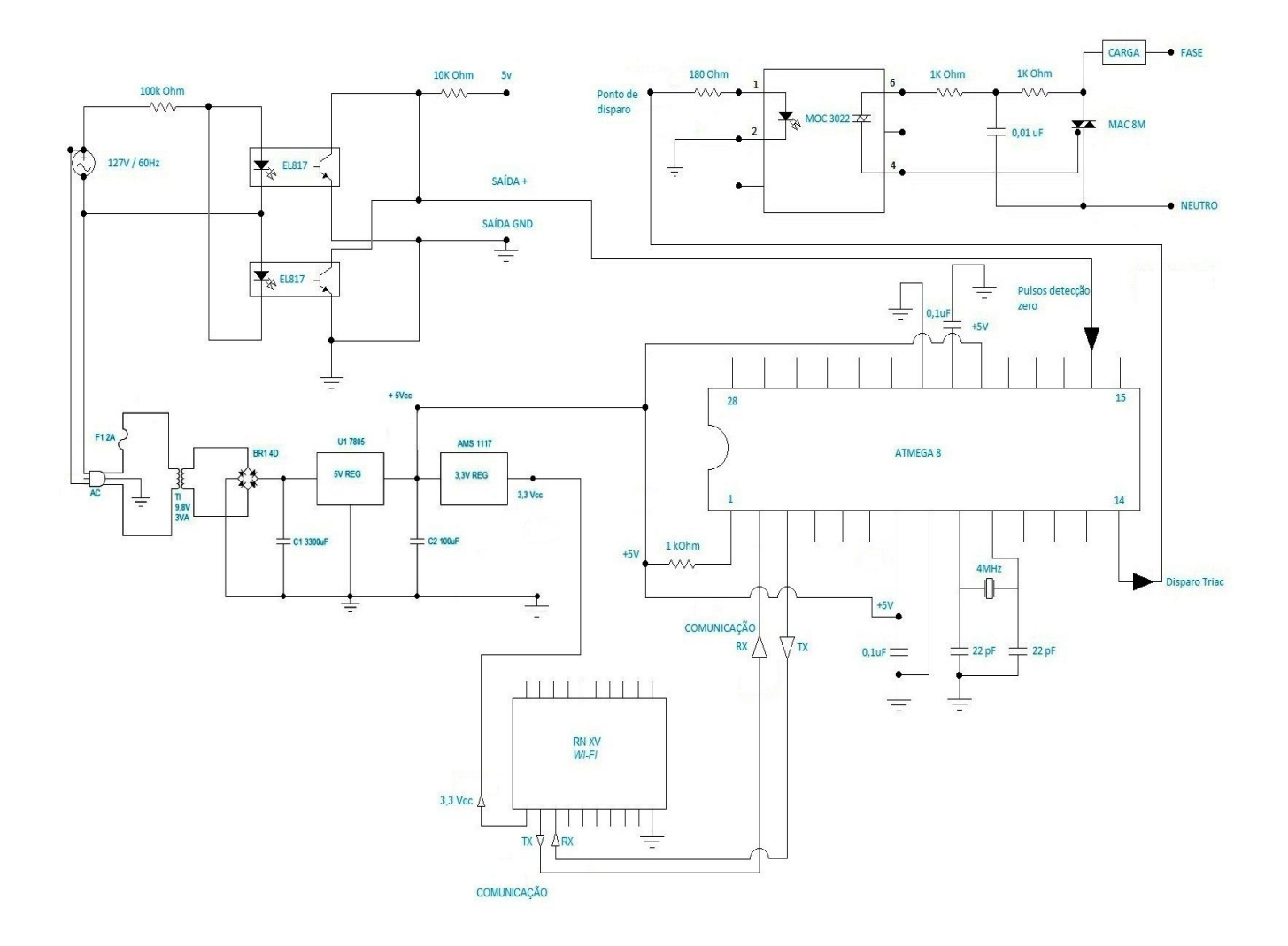

#### **Figura 26 – Circuito de Protótipo** Fonte: Autoria Própria.

# 3.5 Testes do Protótipo – Resultados

Depois de realizado o desenvolvimento dos circuitos do módulo iniciou-se a fase de montagem dos circuitos em *protoboard* e consequentemente a distribuição dos componentes conforme figura 27.

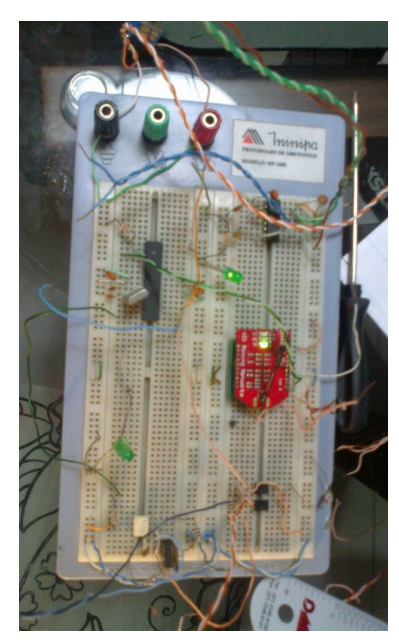

 **Figura 27 – Imagem Circuitos em Protoboard** Fonte: Autoria própria.

Iniciando os testes do protótipo em *protoboard* foi verificado que a simples lógica de ligar e desligar um LED funcionou, mas foram identificados os seguintes erros:

- O registro que determina a fonte do *clock* estava errado e é configurável pelo *software* do programador;
- Existia mais de um registro relacionado com a inicialização de acordo com o *clock* errado;
- As linguagens testadas têm muitas particularidades e de difícil familiarização, sendo assim, surgiram erros que levaram muito tempo para serem corrigidos.

Aparentemente a programação por meio do BASCOM (*Basic*) é menos complicada se comparada com o WinAVR (C). Até essa parte da construção do protótipo os testes foram simples, deste modo foi testado o protótipo nas duas linguagens.

Apesar do LED acender não estava funcionando como deveria, foi realizada uma modificação no programa tentando comprovar essa desconfiança, mas não surtiu o efeito desejado, sendo assim foi interligado o Atmega8 ao MAX232 para tentar enviar informações para facilitar o diagnóstico. Após inserir poucas linhas de código a comunicação funcionou e pode se perceber que o programa não estava sendo executado e sim reiniciando a cada *scan* e fazendo com que as variáveis voltassem para o valor inicial toda hora.

O que estava causando esse problema eram os *bits* de configuração do microcontrolador que não estavam configurados como deveriam. As configurações dos *bits* não estavam deixando o microcontrolador ligado constantemente, isso fazia o microcontrolador reiniciar depois de poucos *scans*. Depois de executar a configuração (*low fuse*=2fH *high fuse*=5fH) tudo funcionou. Posteriormente foram iniciados os testes com o detector de zero que utiliza dois PC817. Em seguida foi montado o circuito de detecção de passagem por zero, o qual funcionou, colocando um LED na saída a luz ficou bem fraca, devido à frequência de 120Hz.

Foi verificada a seguinte falha no programa: na comparação do *timer* para se detectar a passagem do sinal por zero, algumas vezes obtinha-se valor maior que o limite ou um valor negativo, o que acarretava erros no disparo do TRIAC.

A fim de corrigir esta falha foi introduzida uma operação de comparação entre o *timer* e o limite máximo 15625 (valor fornecido pelo fabricante). Se nesta comparação foi verificado que o *timer* excedeu o limite, subtrai-se 15625 do valor do *timer* e o resultado é utilizado como parâmetro para o disparo do tiristor.

Corrigido o problema e feita a nova gravação do microcontrolador a lâmpada acendeu novamente, mas piscava a cada segundo, problema que só parou quando retirados os dois *print*, que havia justamente na contagem de segundos (mesmo com um *print* a piscada voltava).

Já os testes em variar a potência foram bem sucedidos, apenas com um detalhe de variações rápidas devido à utilização de uma entrada digital no circuito do *protoboard* para variar a potência e ao interligar o circuito no terminal do microcontrolador este reconheceu vários acionamentos, ao invés de um.

Com os testes foi definida a compra de dois módulos novos para a comunicação via *Wi-Fi* da *Roving Networks*, com certificados *WI-FI* 2.4 GHz IEEE 802.11b/g e alguns RTCs para montar um relógio no Atmega8 e alguns reguladores de tensão de 3,3V para o módulo de comunicação e uma bateria para o RTC.

Nos últimos testes o controle de potência da lâmpada funcionou a contento depois de se descobrir que as instruções de comunicação visualizadas no hyperterminal geravam algumas piscadas indesejadas.

Analisando o *datasheet* do regulador constatou-se que ele suporta até 15V na entrada (suficiente para os 5V necessários para a alimentação do circuito). Deste modo também foi analisado o manual do módulo de comunicação *Roving Networks* para descobrir o funcionamento correto e como programá-lo.

Alimentado o *protoboard* e montados todos os componentes, foi iniciada a comunicação via *Wi-Fi* com o programador BASCOM *Basic,* por meio do módulo RN-XV da *Roving Networks*. Após esta bateria de testes foi definida a confecção da placa de circuito impresso para protótipo.
3.6 Construção da Placa Impressa

Após a definição do circuito eletro-eletrônico utilizou-se o programa *ExpressPCB,* para projetar a placa de circuito impresso e buscar uma melhor disposição dos componentes a serem montados nela colocados como mostra a figura 28.

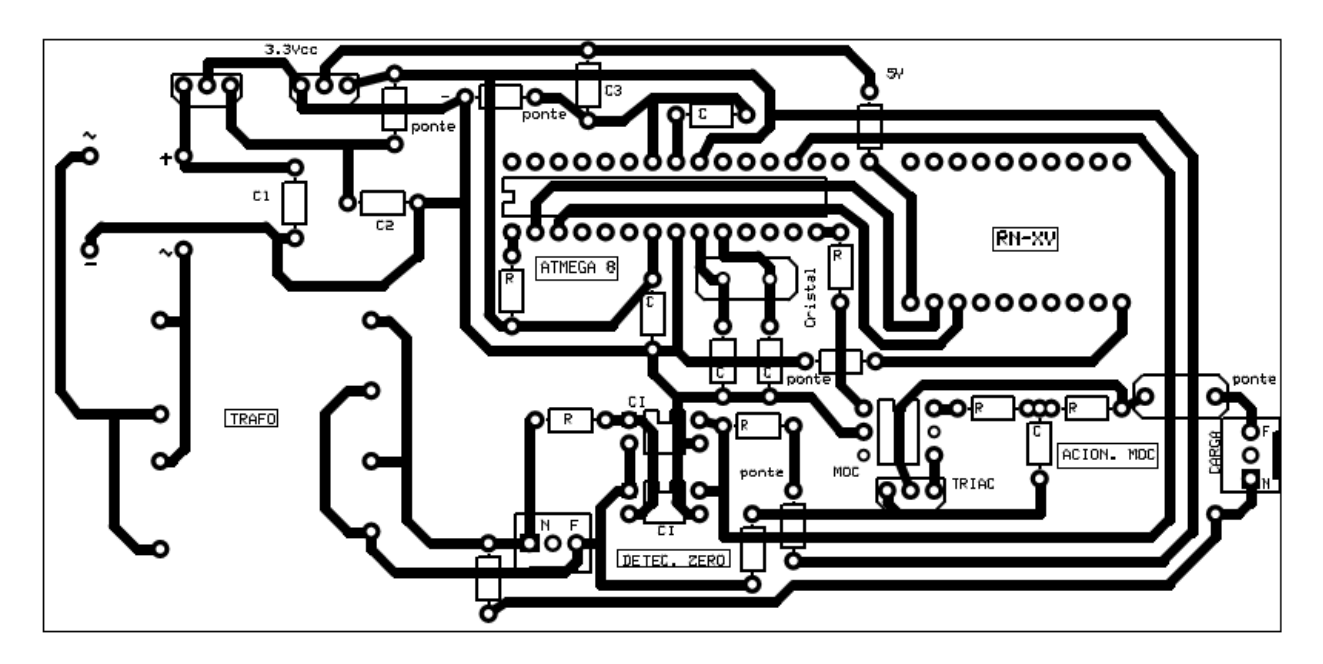

**Figura 28 – Circuito da Placa Impressa** Fonte: Autoria Própria.

Finalizado o desenho da placa de circuito impresso iniciou-se o trabalho de desenho na placa de cobre e o banho em ácido como mostram as figuras 29 e 30.

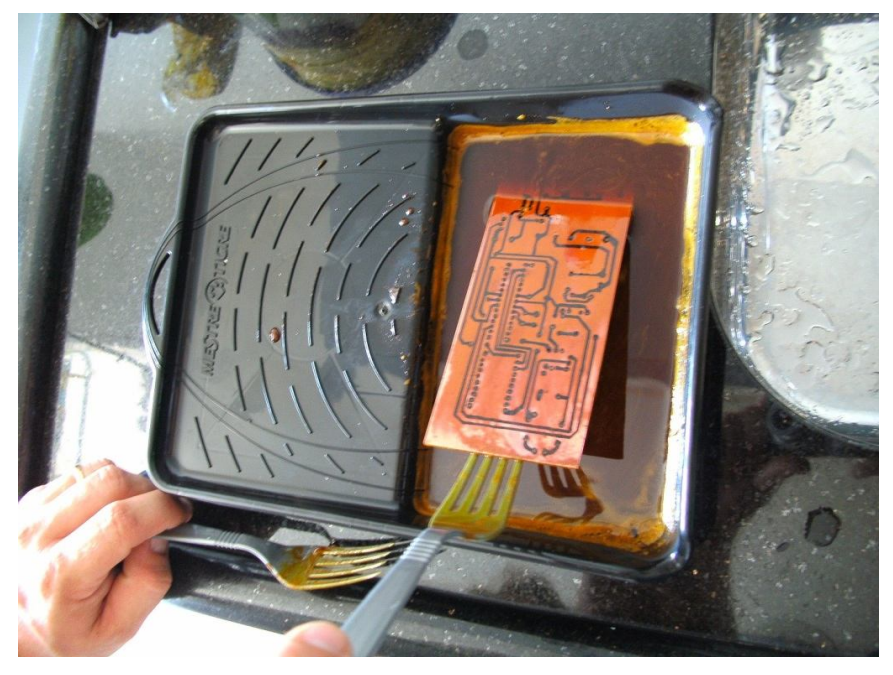

 **Figura 29 – Imagem placa submersa no ácido sendo corroída** Fonte: Autoria própria.

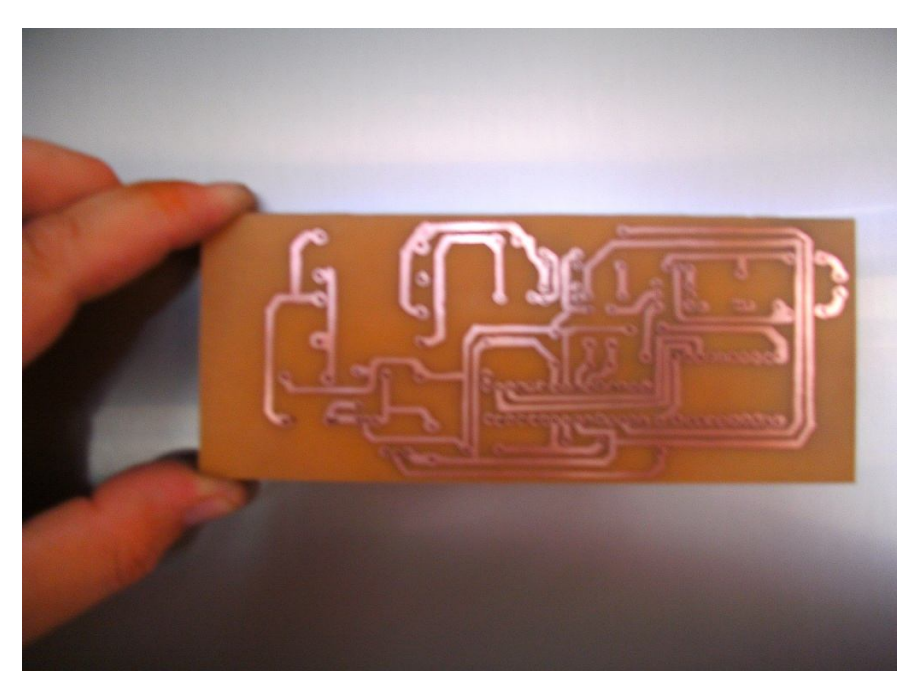

 **Figura 30 – Imagem placa impressa** Fonte: Autoria própria.

Após o banho em ácido o próximo passo foi a separação de componentes conforme nomes e custos na lista do apêndice C, e a montagem e soldagem dos mesmos. E por fim a placa foi finalizada para os testes. A figura 31 ilustra os componentes do circuito e a figura 32 a placa com componentes montados.

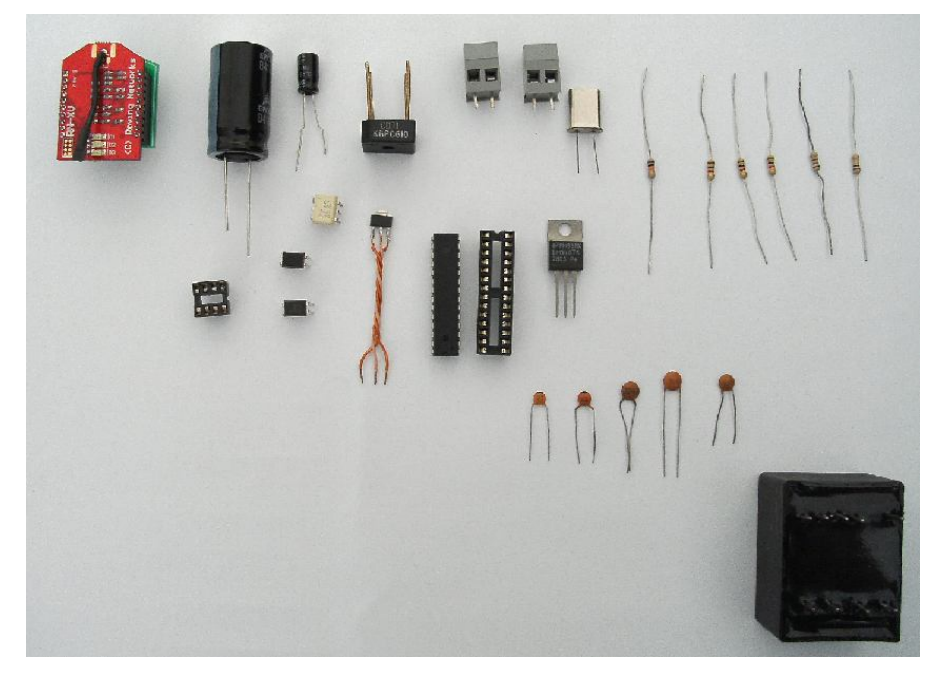

 **Figura 31 – Imagens dos componentes do circuito**  Fonte: Autoria própria.

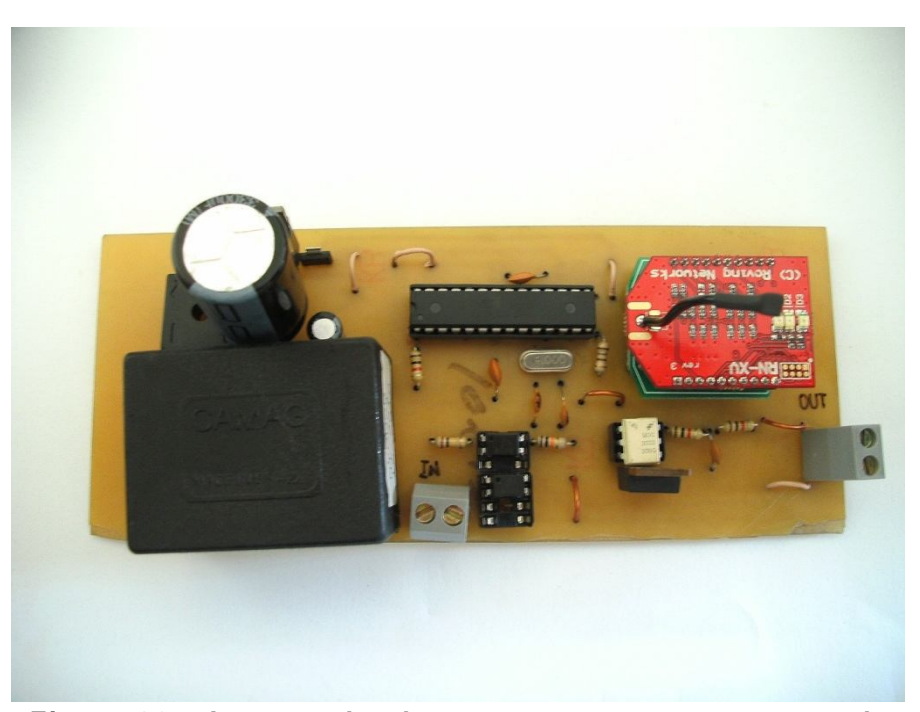

 **Figura 32 – Imagem da placa com componentes montados** Fonte: Autoria própria.

Com a placa do protótipo pronta iniciou-se uma nova sessão de testes com o programador *Basic,* utilizou-se um *Lap Top* com a conexão *Wi-Fi* com o módulo a fim de buscar novas e inúmeras configurações e modos de operação com o sistema, o qual foi idealizado neste projeto. Os dados gerados e o *firmware* são mostrados no apêndice A. A figura 33 mostra o protótipo em operação.

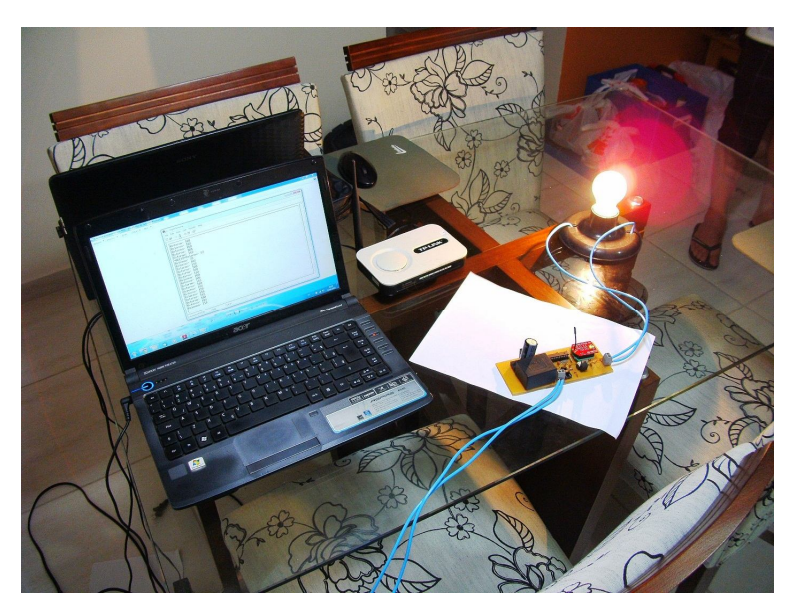

 **Figura 33 – Imagem do protótipo em operação** Fonte: Autoria própria.

## 3.7 Protótipo em Operação – *Visual Basic*

Definidos os testes, iniciou-se a montagem e cópia de segurança e a finalização da maquete/protótipo e a construção de mais um módulo. A instalação dos módulos foi fixada na parte superior interna na maquete/protótipo, a fim de melhor ficar e proteger os módulos e circuitos do protótipo. A figura 34 mostra os módulos instalados na parte superior da maquete/protótipo.

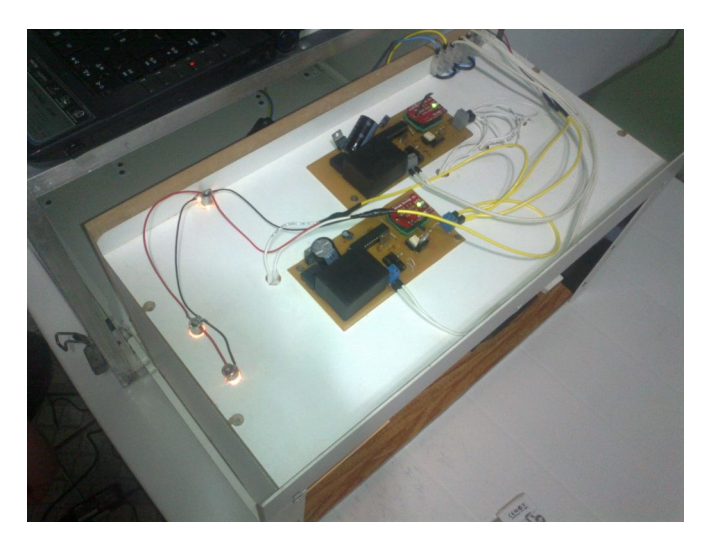

 **Figura 34 – Módulos instalados - Maquete** Fonte: Autoria própria.

Com a maquete/protótipo finalizada foram iniciadas as primeiras simulações de operação do sistema, utilizou-se um *Lap-Top* com conexão *WI-FI* com os módulos. Deste modo para operar o sistema surgiu a necessidade de se utilizar um *software* de programação visual.

O *software* escolhido foi *Visual Basic* por oferecer compatibilidade com as linguagens estruturadas, recursos avançados de compilação, verificação de sintaxe dos comandos e rastreamento de erros. Outra vantagem é que o compilador escolhido foi o Bascom AVR *Basic* que trabalha com o sistema operacional *Windows.* No ambiente *Windows* criou-se uma janela para interagir e operar o sistema de iluminação.

Depois de criada a janela em *Visual Basic* para o acionamento e controle de operação do sistema do projeto, novamente foram feitas simulações na maquete/protótipo, de modo que na janela criada no ambiente *Windows* foram introduzidos os comandos de acionamento das lâmpadas com conexão sem fio – *WI-FI* a serem acionadas e a barra de controle de luminosidade de 0 a 100% de cada lâmpada.

As figuras 35 e 36 mostram a representação da operação da maquete/protótipo na janela *Visual Basic* com lâmpadas em 100% de luminosidade.

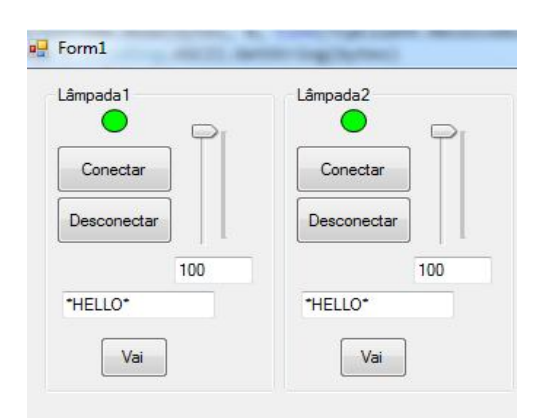

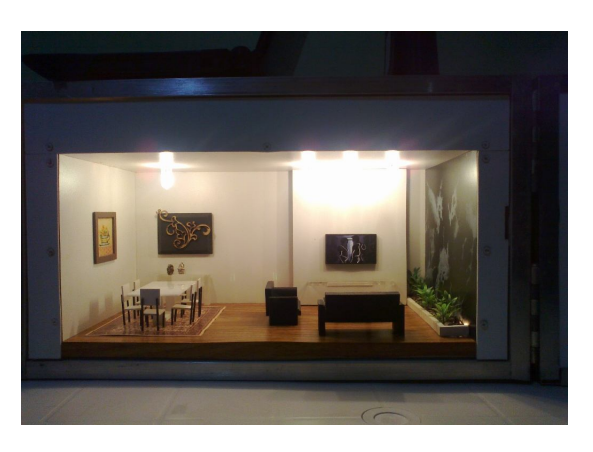

**Figura 35 – Janela VB - 100% Figura 36 – Lâmpadas nº1 e nº2 - 100%** Fonte: Autoria própria.

Em uma nova operação do sistema, figuras 37 e 38 representam a operação da maquete/protótipo, variando a intensidade luminosa das lâmpadas nº1 a 1% e lâmpada nº2 a 51%.

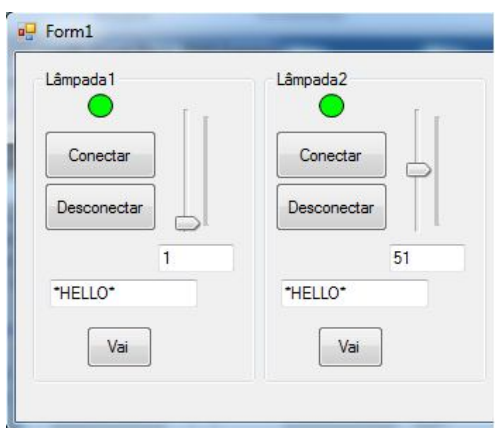

**Figura 37 – Janela VB - 1% e 51% Figura 38 – Variação 51% e 1%** Fonte: Autoria própria. **Fonte: Autoria própria.** 

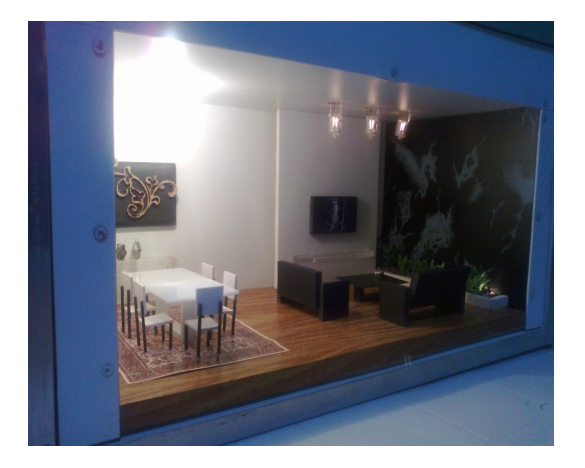

Finalizando esta última bateria de testes demonstração do sistema, as figuras 39 e 40 mostram a representação da operação da maquete/protótipo com a janela em *Visual Basic* variando a intensidade luminosa das lâmpadas nº1 a 5% e lâmpada nº2 a 4%.

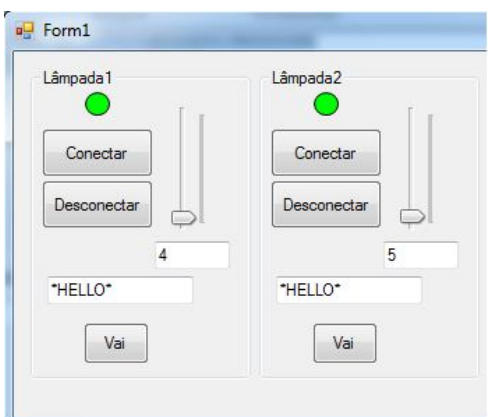

**Figura 39 – Janela VB - 5% e 4% Figura 40 – Variação 5% e 4%** Fonte: Autoria própria.

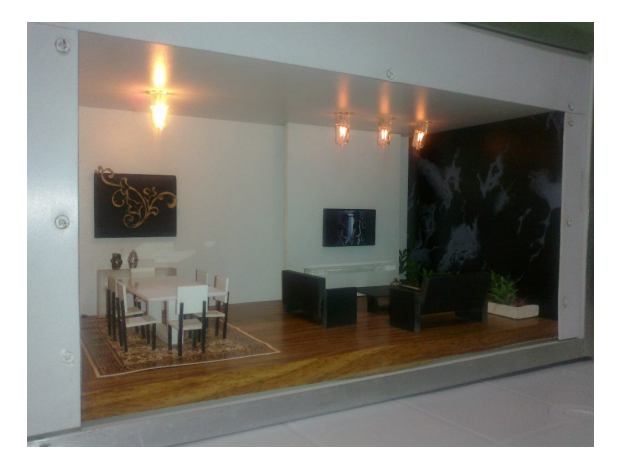

Com a operação da maquete/protótipo utilizando *software Visual Basic* para o desenvolvimento da janela operacional para sistema *Windows,* obteve-se um resultado visual de destaque. A intenção foi de facilitar o usuário a interagir com sistema desenvolvido de iluminação residencial com controle remoto sem fio – *WI-FI*. Os códigos salvos no banco de dados são mostrados no apêndice B.

## 4. CONCLUSÃO

Em meio a uma corrida tecnológica incessante e contínua "nascem" soluções que têm por objetivo tornar mais prática e mais otimizada a vida de cada pessoa no planeta, seja criando novas ferramentas, ou seja, melhorando algumas já existentes. Mesmo as menores residências podem ser projetadas e adaptadas a essa realidade, a ídeia de "casa do futuro" deve ser deixada no passado, pois com os novos produtos tecnológicos já é necessária uma integração dos ambientes para o máximo desempenho destes. É notório que não estamos acostumados a esses tipos de projetos, ainda existem quem os ache "luxo" ou "coisa de outro planeta", mas cabe aos profissionais da construção civil e fabricantes, a busca por conhecimento tecnológico e utilização de novas técnicas, desmistificando a visão utópica e futurista da automação residencial, como meio de abrir novos mercados, desenvolver novas técnicas, gerando novos e diferentes postos de trabalho e acima de tudo buscar na economia e na qualidade de vida o enfoque principal na hora de projetar e executar suas obras.

Estas idéias nos incentivaram a elaborar o projeto de um Protótipo do Sistema de Iluminação Residencial com Controle Remoto Sem Fio *Wi-Fi.*

Para o desenvolvimento deste projeto foram coletados informações de equipamentos similares com suas respectivas deficiências e particularidades. Como proposto se pesquisou as melhores formas de elaborar um protótipo que atendesse as necessidades de acionamento e controle de iluminação via controle remoto sem fio *Wi-Fi*, assim foi elaborado um estudo na busca de conhecimento em microcontroladores, redes de comunicação, seus protocolos e padrões. E por fim para a operacionalidade de todo sistema foi pesquisado uma linguagem de programação, optou-se pelo programador *Basic* pela sua facilidade de operação.

Com a pesquisa finalizada para elaboração do protótipo foram iniciados estudos em relação ao custo dos componentes a serem utilizados, qual se optou por componentes que fornecem qualidade e ótimo custo – benefício como mostra o apêndice C. Esta relação de custo e qualidade demonstra que este projeto é altamente viável economicamente de modo que foram estimadas e analisadas as perspectivas financeiras do projeto, assim se definiu um orçamento com a estimativa de preços para levar o projeto a um custo acessível.

Após a definição da compra dos componentes foi confeccionado o protótipo e realizada a programação com o programador *Basic* e por fim a gravação das instruções, o "*firmware"*. Determinada a programação com compilador *Basic* em ambiente *Windows* foi desenvolvido no *software Visual Basic* a janela de operação do sistema do protótipo e salvo em banco de dados os códigos da programação. Com protótipo pronto foram executados os testes com o *Lap Top* conectado ao módulo via conexão sem fio *Wi-Fi,* a qual possibilita inúmeras configurações e modos de acionamento com sistema idealizado no projeto.

Os resultados obtidos com os testes foram satisfatórios e por meio das simulações realizadas foi possível comprovar que a proposta atende às expectativas deste TCC em obter o acionamento da iluminação residencial por controle remoto sem fio *Wi-Fi.*

Outro fator importante é que este projeto apresenta flexibilidade e com o decorrer do tempo poderá receber melhorias futuras como: a otimização de componentes eletro-eletrônicos, a integração de mais módulos *Wi-Fi* e a ampliação da programação do *firmware* gerando inúmeros modos de acionamento e controle da iluminação residencial.

Finalmente o tema deste TCC prova que até mesmo ações simples como o ato de ligar uma lâmpada podem ser afetadas e transformadas em maravilhas modernas.

## **REFERÊNCIAS**

AJUSTE FINO. **Módulo** *ON***/***OFF*. Disponível em: < http://www.ajustefinoht.com.br/products/modulo-on-off-triac/ >**.**  Acesso em: 10 jun. 2011.

ATMEL CORPORATION. **Atmega8 - USA**: Catálogo. Califórnia, 2011. 25p.

ATMEL CORPORATION. **Atmega8.** Disponível em: < http://www.atmel.com/dyn/products/product >**.** Acesso em: 22 fev. 2011.

AURESIDE. **Introdução aos Sistemas de Controle de Iluminação.** Disponível em:< http://www.projetoconectar.com.br >. Acesso em: 20 mar. 2010.

AURESIDE. **Divulgação de Artigos Técnicos Através da Internet - Mercado de Automação Residencial dá Sinais de Crescimento.** Disponível em: < http://www.aureside.org.br/artigos >**.** Acesso em: 02 mar. 2012.

BALLAMINUT, Luiz Carlos. *Microsoft Visual Basic 6***.** 2006.122 f. Apostila – Universidade Tecnológica Federal do Paraná - UTFPR, Pato Branco, 2010. Disponível em: < pessoal.utfpr.edu.br/gustavo/apostila%20de%20vb.pdf >. Acesso em: 23 mar. 2013.

BOLZANI, Caio Augustus M. **Residências Inteligentes**. 1. ed. São Paulo: Livraria da Física, 2004.

BUXTON, Bill. *Multi-Touch Systems***.** Disponível em: < http://www.billbuxton.com/multitouchOverview.html**.** >**.** Acesso em: 10 abr. 2012.

## BRAGA, Newton. C. *Dimmer* **controlando uma lâmpada incandescente comum.**

Disponível em:< http://www.newtoncbraga.com.br/index. php/comofunciona/619-dimmers-e-controles-de-potencia-art071.html >**.** Acesso em: 21 mar. 2012.

COVISE. **Equipamentos/Dimmer/imagem.** Disponível em: < http://www.covise.pt/covise/?q=pt/node/365 >**.**  Acesso em: 14 mar. 2011.

CREDER, Hélio. **Instalações elétricas.** 14. ed. Rio de Janeiro: LTC, 2002.

DENARDIN, Gustavo Weber. **Microcontroladores.** 2010.34 f. Apostila – Coordenação de Eletrônica - COELE, Universidade Tecnológica Federal do Paraná - UTFPR, Pato Branco, 2010. Disponível em: < http://pessoal.utfpr.edu.br/gustavo/apostila\_micro.pdf >. Acesso em: 26 mar. 2012.

DIAS, Cesar Luiz de Azevedo; PIZZOLATO, Nélio Domingues. Centro Federal Educação Tecnológica- RJ. **Domótica – Aplicabilidade e Sistemas de Automação Residencial.** Campos de Goytacazes, R.J., v. 6, n. 3, p. 10-32, dez. 2004.

GREGÓRIO, Luis Henrique; EGGÈA, Rodrigo Fagundes. **Interruptor Microcontrolado para Gerenciamento de Sistemas de Iluminação Utilizando Interface Serial Uart com o Computador.** 2005.106 f. Trabalho de Conclusão de Curso (Engenharia Industrial Elétrica – Ênfase em Eletrotécnica) – Departamento Acadêmico de Eletrotécnica, Centro Federal de Educação Tecnológica do Paraná, 2005.

HARRIS, Tom. **O Triac.** Traduzido por Howstuffworks Brasil. Disponível em:< http://casa.hsw.uol.com.br/interruptores-immer3.htm >. Acesso em: 20 mar. 2012.

KOLTEY, Sushant. *Touch Screen***.** Disponível em: < http://sushantskoltey.wordpress.com/2010/03/11/touch-screentechnology-is-touchy/>**.** Acesso em: 10 abr. 2012.

LAUREANO, Marcos Aurélio Pchek; OLSEN, Diogo Roberto. **Sistemas Operacionais.** 1. ed. Curitiba: Editora do Livro Técnico, 2010. 160 p. Disponível em: < http://www.editoralt.com.br/uploads/livro/12.pdf >**.** Acesso em: 10 abr. 2012.

LIMA, Charles Borges de**. Os poderosos Microcontroladores AVR.** 2009.131 f. Apostila – Departamento de Eletrônica, Instituto Federal de Educação, Ciência e Tecnologia de Santa Catarina, 2019. Disponível em:<http://xa.yimg.com/kq/groups/15580837/1368716518/name/Apostila +ATMEGA.pdf>**.** Acesso em: 26 mar. 2012.

HOWSTUFFWORDS. *Touch Screen***.** Disponível em: < http://computer.howstuffworks.com/question716.htm >**.**  Acesso em: 10 abr. 2012.

HOWSTUFFWORDS. **Triac.** Disponível em: < http://casa.hsw.uol.com.br/interruptores-dimmer3.htm > Acesso em: 10 fev. 2011.

MCS ELECTRONICS. **BASCOM - AVR Basic.** Disponível em: < http://www.mcselec.com/index. php?option=com >**.**  Acesso em: 18 abr. 2012.

MORAZ, Eduardo. **Treinamento profissional Anti-***Hacker*. 1. ed. São Paulo: Digerati *Books*, 2006.

OLIVEIRA, Daniel Bermudez Souto de; ZANATTA, Marcio Piragibe de Bakker Faria; SANTOS, Rodrigo Almeida. **Redes de Sensores e Atuadores** *Wireless* **para Automação Predial.** 2007.59 f. Trabalho de Graduação de Curso (Curso Superior de Engenheiro Eletricista) – Universidade de Brasília, Faculdade de Tecnologia, 2007.

POLLONI, Enrico Giulio Franco.; FEDELI, Ricardo Daniel.; PERES, Fernando Eduardo. **Introdução a Ciência da Computação.** 2. ed. São Paulo: Thomson, 2003.

REINAUER, Daniel Schlegel; BARBOSA, Eleandro Vieira. **Central de Automação Residencial.** 2005.56 f. Trabalho de Conclusão de Curso (Curso Superior de Tecnologia em Eletrônica) – Departamento Acadêmico de Eletrônica, Centro Federal de Educação Tecnológica do Paraná, 2005.

REPUBLIC, Tech. *Bluetooth/Piconet***/imagem.** Disponível em: < http://www.techrepublic.com/article/secure-your-bluetooth-wirelessnetworks-and-protect-your-data/6139987 >**.** Acesso em: 02 abr. 2012.

#### ROBÓTICA LIVRE. **Introdução a Programação deMicrocontroladores**. Disponível em: < http://www.roboticalivre.com/index. php?option=com >**.**  Acesso em: 18 abr. 2012.

#### ROBSON.**Triac/imagem.** Disponível em:

< http://www.planetamecanico.com.br/index. php?option=com >**.**  Acesso em: 10 fev. 2011.

RODRIGUES, Nuno Gonçalves. Implementação de Rede *Wi-Fi*. **IV Congresso Brasileiro de Computação.** Itajaí, S.C., v. 1, n. 1, p. 835- 848, abr. 2004. Disponível em: < http://www.niee.ufrgs.br/eventos/CBCOMP/2004/html/mini\_curso/MiniCu rso%2001. pdf >**.** Acesso em: 05 abr. 2012.

ROVING NETWORKS. **RN-XV.** Disponível em: < http:// www.rovingnetworks.com >**.** Acesso em: 7 set. 2012.

ROZENFELD, Henrique.; AMARAL, Daniel Capaldo. **Conceitos Gerais de Desenvolvimento de Produto.** NUMA - Núcleo de Manufatura Avançada. Universidade de São Paulo. USP-SP. Disponível em: < http://www.numa.org.br/conhecimentos/conhecimentosport/pag conhec/Desenvolvimento de Produto.html >. Acesso em: 16 mar. 2012.

RUFINO, Nelson Murilo de Oliveira. **Segurança em Redes sem Fio.** 2. ed. São Paulo: Novatec, 2007.

SANTOS, Luiz Cláudio Souza dos. **Sistema Eletrônico de Alto Desempenho com Baixa Distorção Harmônica para Controle de Intensidade Luminosa de Lâmpadas Incandescentes de Alta Potência.** 2001.122 f. Dissertação (Mestrado em Engenharia Elérica) – Departamento de Engenharia Elétrica, Centro Tecnológico da Universidade Federal de Santa catarina, Florianópolis, 2001. Disponível em:< http://www.inep.ufsc.br/files/dissert/(d154)Dissertacao Luiz%20Claudio.pdf >**.** Acesso em: 20 mar. 2012.

SCHUNK, Leonardo Marcilio.; LUPPI, Aldo. **Microcontroladores AVR**. São Paulo: Editora Érica, 2001. 180 p.

SCHWANKE, Fabio. Protocolos: Visão Geral e Futuro. **Congresso Habitar - Aureside**. Associação Brasileira de Automação Residencial. São Paulo, 2004. Disponível em: < www.aureside.org.br/eventos2004 >**.**  Acesso em: 22 nov. 2011.

SERIAL PROGRAMMING. **Serial Communications/Imagem.** Disponível em: < http://www.easysw.com/~mike/serial/serial.html >**.** Acesso em: 17 nov. 2011.

SIMÕES, Renato Bertoldi. **Estudo Sobre Elaboração de Projeto Elétrico Residencial Predial.** 2008.122 f. Projeto de Graduação (Curso Superior de Engenheiro Eletricista) – Departamento de Engenharia Elétrica, Centro Tecnológico da Universidade Federal do Espírito Santo, Vitória, 2008. Disponível em: < http://www.ele.ufes.br/projgrad/documentos /renatobertoldisimoes.pdf >**.** Acesso em: 21 mar. 2012.

#### TECPAR. **Mercado de Automação Residencial dá Sinais de Crescimento.** Disponível em:

< http://portal.tecpar.br/index.php/pt/noticias/1781-mercado-deautomacao-residencial-da-sinais-de-crescimento >**.**  Acesso em: 02 mar. 2012.

TELECO. **Cobertura de RF em Redes** *WI-FI***.** Disponível em: < http://www.teleco.com.br/DVD/PDF/tutorialwifi.pdf >**.**  Acesso em: 17 nov. 2011.

TEZA, Vanderlei Rabelo. **Alguns Aspectos sobre a Automação Residencial - Domótica**. 2002.106 f. Dissertação (Mestrado em Ciência da Computação) - Universidade Federal de Santa Catarina, 2002.

Disponível em: < books.google.com.br/books?id=R6WVkgEACAAJ >. Acesso em: 20 mar. 2011.

#### ZELENOVSKY, Ricardo.; MENDONÇA, Alexandre. **Introdução aos Sistemas Embutidos / Diagrama de Blocos Microcontrolador/Imagem.**

Disponível em: < http://www.mzeditora.com.br/artigos/embut.htm >. Acesso em: 22 fev. 2011.

## **APÊNDICES**

APÊNDICE A - *Firmware* \$regfile = "m8def.dat"  $$crystal = 4000000$  $$baud = 9600$  $$hwstack = 32$  $$swstack = 10$  $$framesize = 40$ Config Timer1 = Timer, Prescale =  $256$ , Compare A = Disconnect, Compare B = Disconnect , Clear Timer = 1 Config Serialin = Buffered , Size = 13  $\mathsf{D}$ drb =  $\&\mathsf{B}$ 00000001 Set Portb.1 Set Porth 2 Set Portb.3 Enable Interrupts Enable Compare1a Enable Compare1b On Compare1a Segundo On Compare1b Liga Dim Tempo As Long , Limite As Long , Bot As Bit , Bot2 As Bit , Bot3 As Bit , Som As Integer , Comp As Integer , Seg As Integer , Esp As Integer Dim Cont1 As String \* 13 , Cont2 As Byte , Cont3 As Integer , Cont4 As Bit , Cont5 As Integer , Auxiliar As Bit , Aux1 As String \* 1 , Aux2 As String \* 13 Dim Aux3 As String \* 5 , Aux4 As String \* 8 , Aux5 As Integer , Aux6 As Integer , Aux7 As Integer , Aux8 As String \* 5 , Aux9 As String \* 3  $Limite = 1000$  $Timer1 = 0$  $Som = 18$  $Esp = 0$  $Comp = 0$  $Cont1 = "0"$  $Cont2 = 0$  $Cont3 = 0$  $Cont4 = 0$ 

```
If Pinb.2 = 0 And Bot2 = 0 Then
  Bot2 = 1End If
If Pinb.2 = 1 And Bot2 = 1 Then
  Esp = Timer1Comp = Esp + Som If Comp > 15625 Then
   Cont5 = Comp - 15625 Comp = Cont5
   End If
  Bot2 = 0End If
  Portb.0 = 0Compare1a = 15625Compare1b = CompCont2 = Ischarwaiting()If Cont2 = 1 Then
 Aux1 = Inkey()
 Aux2 = Aux2 + Chr(aux1)Aux3 = Left(aux2, 5)Aux8 = Right(aux2, 5) Print "Retorno Aux1= " ; Aux3
   If Aux3 = "*0808" And Aux8 = "0808*" Then
   Aux4 = Right(aux2, 8)Aux9 = Left(aux4, 3)Aux5 = Val(aux9) Print "Retorno= " ; Som
   End If
Else
 Aux1 = ""
 Aux2 = ""
End If
```

```
Loop
```
APÊNDICE B – Códigos *Visual Basic*

Imports System.Net.Sockets Imports System.Text Public Class Form1 Dim tcpClient As New System.Net.Sockets.TcpClient() Dim tcpClient2 As New System.Net.Sockets.TcpClient() Dim sendBytes As [Byte]() Dim sendBytes2 As [Byte]() Dim networkStream As NetworkStream Dim networkStream2 As NetworkStream Dim bytes(tcpClient.ReceiveBufferSize) As Byte Dim bytes2(tcpClient.ReceiveBufferSize) As Byte Dim Retorno As String Dim Retorno2 As String Private Sub Button1\_Click(sender As System.Object, e As System.EventArgs) Handles Button1.Click 'Dim tcpClient As New System.Net.Sockets.TcpClient() 'Se ativo resolve o desconectar tcpClient.Connect("192.168.25.2", 2000) networkStream = TcpClient.GetStream() networkStream.Read(bytes, 0, CInt(TcpClient.ReceiveBufferSize)) Retorno = Encoding.ASCII.GetString(bytes) Box1.Text = Retorno If TcpClient.Connected Then Led1.FillColor() = Color.Lime Else Led1.FillColor() = Color.Red End If End Sub Private Sub Button6\_Click(sender As System.Object, e As System.EventArgs) Handles Button6.Click 'Dim tcpClient As New System.Net.Sockets.TcpClient() 'Se ativo resolve o desconectar tcpClient2.Connect("192.168.25.20", 2000) networkStream2 = tcpClient2.GetStream() networkStream2.Read(bytes2, 0, CInt(tcpClient2.ReceiveBufferSize)) Retorno2 = Encoding.ASCII.GetString(bytes2) Box2.Text = Retorno2 If tcpClient2.Connected Then Led2.FillColor() = Color.Lime Else Led2.FillColor() = Color.Red End If End Sub Private Sub Button2\_Click(sender As System.Object, e As System.EventArgs) Handles Button2.Click

```
 networkStream.Close()
   End Sub
   Private Sub Button5_Click(sender As System.Object, e As
System.EventArgs) Handles Button5.Click
      networkStream2.Close()
   End Sub
   Private Sub Form1_Activated(sender As Object, e As
System.EventArgs) Handles Me.Activated
      If tcpClient.Connected Then
         Led1.FillColor() = Color.Lime
      Else
         Led1.FillColor() = Color.Red
      End If
      If tcpClient2.Connected Then
         Led2.FillColor() = Color.Lime
      Else
         Led2.FillColor() = Color.Red
      End If
   End Sub
   Private Sub Vai_Click(sender As System.Object, e As
System.EventArgs) Handles Vai.Click
      sendBytes = Encoding.ASCII.GetBytes(Box1.Text)
      networkStream = tcpClient.GetStream()
      NetworkStream.Write(sendBytes, 0, sendBytes.Length)
   End Sub
   Private Sub Vai2_Click(sender As System.Object, e As
System.EventArgs) Handles Vai2.Click
      sendBytes = Encoding.ASCII.GetBytes(Box2.Text)
      networkStream = tcpClient.GetStream()
      networkStream.Write(sendBytes, 0, sendBytes.Length)
   End Sub
   Private Sub TrackBar1_MouseUp(sender As Object, e As
System.Windows.Forms.MouseEventArgs) Handles TrackBar1.MouseUp
      If TrackBar1.Value < 10 Then
         sendBytes = Encoding.ASCII.GetBytes("*080800" & 
TrackBar1.Value & "0808*")
         networkStream = tcpClient.GetStream()
         networkStream.Write(sendBytes, 0, sendBytes.Length)
         TextBox1.Text() = TrackBar1.Value()
      End If
      If TrackBar1.Value > 10 And TrackBar1.Value < 100 Then
         sendBytes = Encoding.ASCII.GetBytes("*08080" & 
TrackBar1.Value & "0808*")
         networkStream = tcpClient.GetStream()
         networkStream.Write(sendBytes, 0, sendBytes.Length)
         TextBox1.Text() = TrackBar1.Value()
      End If
     If TrackBar1. Value = 100 Then
```

```
 sendBytes = Encoding.ASCII.GetBytes("*0808" & 
TrackBar1.Value & "0808*")
         networkStream = tcpClient.GetStream()
         networkStream.Write(sendBytes, 0, sendBytes.Length)
         TextBox1.Text() = TrackBar1.Value()
      End If
   End Sub
   Private Sub TrackBar2_MouseUp(sender As Object, e As
System.Windows.Forms.MouseEventArgs) Handles TrackBar2.MouseUp
      If TrackBar2.Value < 10 Then
         sendBytes2 = Encoding.ASCII.GetBytes("*080800" & 
TrackBar2.Value & "0808*")
         networkStream2 = tcpClient2.GetStream()
         networkStream2.Write(sendBytes2, 0, sendBytes2.Length)
         TextBox2.Text() = TrackBar2.Value()
      End If
      If TrackBar2.Value > 10 And TrackBar2.Value < 100 Then
         sendBytes2 = Encoding.ASCII.GetBytes("*08080" & 
TrackBar2.Value & "0808*")
         networkStream2 = tcpClient2.GetStream()
         networkStream2.Write(sendBytes2, 0, sendBytes2.Length)
         TextBox2.Text() = TrackBar2.Value()
      End If
     If TrackBar2. Value = 100 Then
         sendBytes2 = Encoding.ASCII.GetBytes("*0808" & 
TrackBar2.Value & "0808*")
         networkStream2 = tcpClient2.GetStream()
         networkStream2.Write(sendBytes2, 0, sendBytes2.Length)
         TextBox2.Text() = TrackBar2.Value()
      End If
   End Sub
   Private Sub Button3_Click(sender As System.Object, e As
System.EventArgs) Handles Button3.Click
      networkStream = tcpClient.GetStream()
      networkStream.Read(bytes, 0, CInt(tcpClient.ReceiveBufferSize))
      Retorno = Encoding.ASCII.GetString(bytes)
      Box1.Text = Retorno
      If tcpClient.Connected Then
         Led1.FillColor() = Color.Lime
      Else
         Led1.FillColor() = Color.Red
      End If
   End Sub
End Class
```
# APÊNDICE C – Tabela de custo do módulo

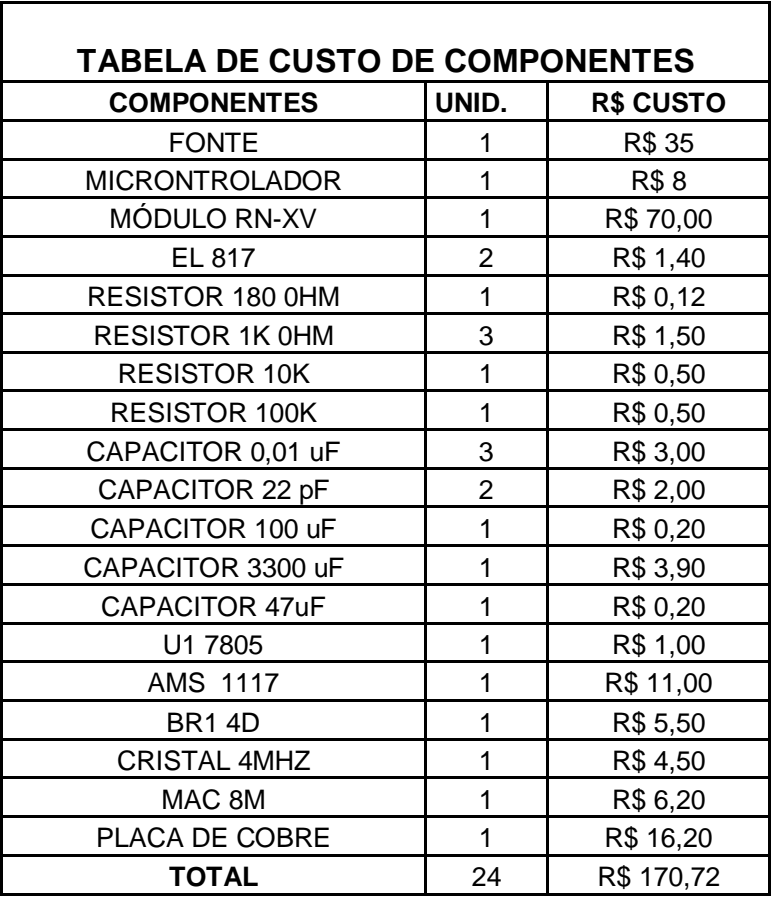

# **Tabela 03 – Tabela de Custo de Componentes**

Fonte: Autoria própria.